統計モデリングの基礎 **(1)**

 $kubo@ees.hokudai.ac.jp$ 

2016–01–20

 $: \text{http://goo.gl/76c4i}$  $: 2016 - 01 - 20 15:30$ 

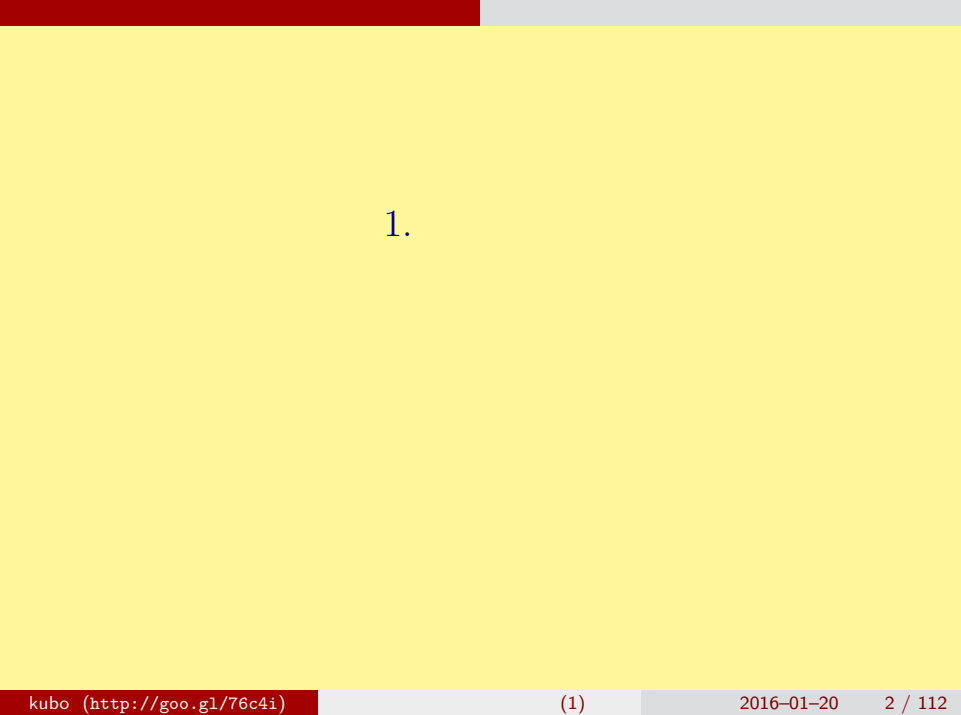

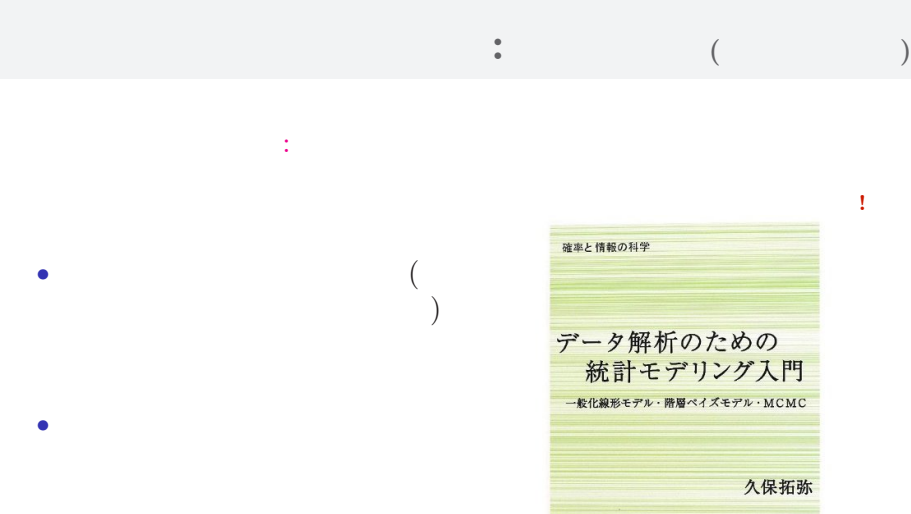

ことに

岩波春店

## なんで,そんな本なんか書いたの**?!**

はじめに とりあえず,全体のながれなど

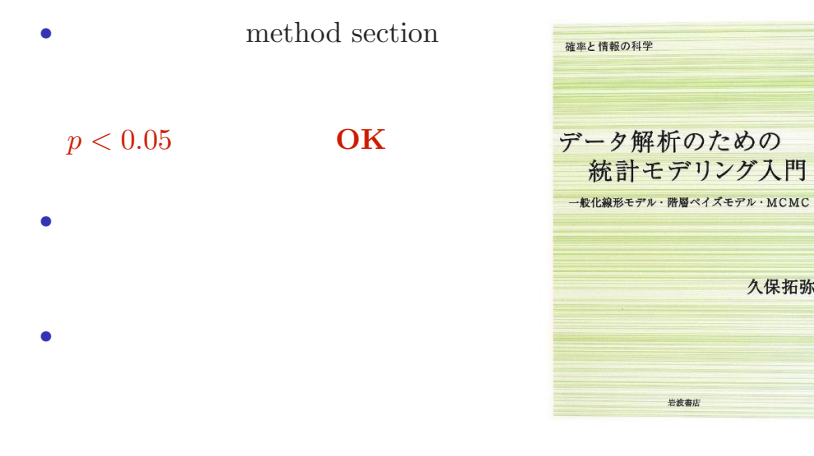

久保拓弥

## ?

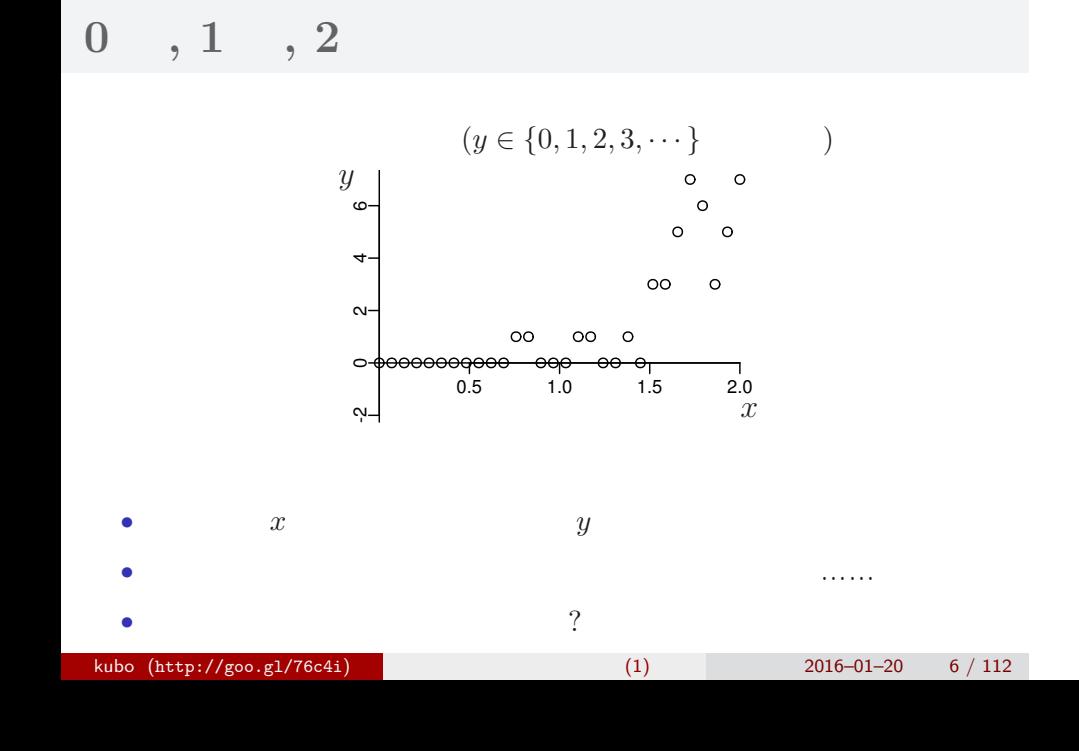

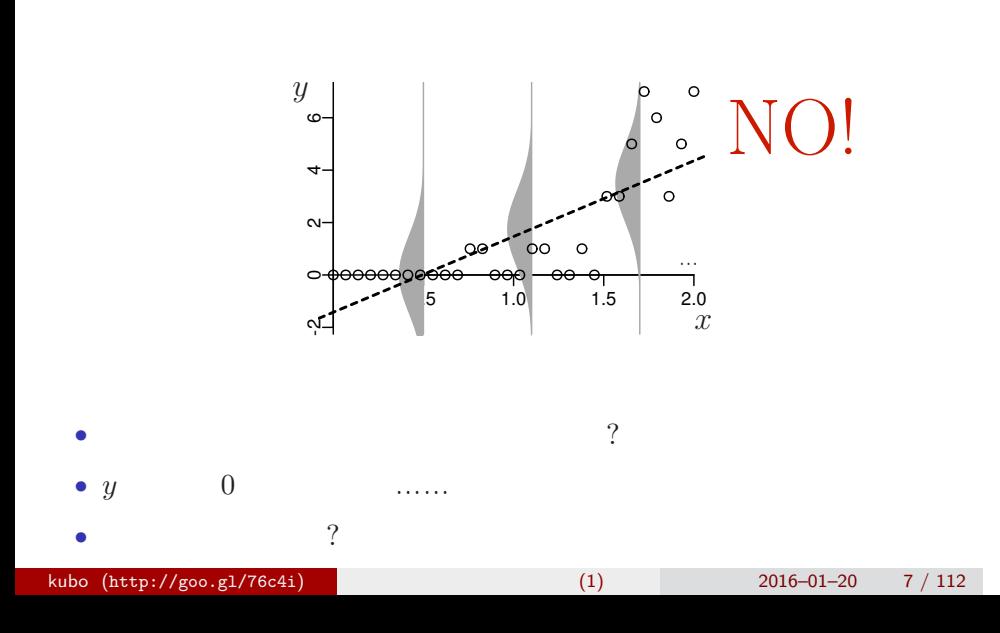

はじめに とりあえず,全体のながれなど **"**何でもかんでも直線あてはめ**"** という安易な発想……はギモン

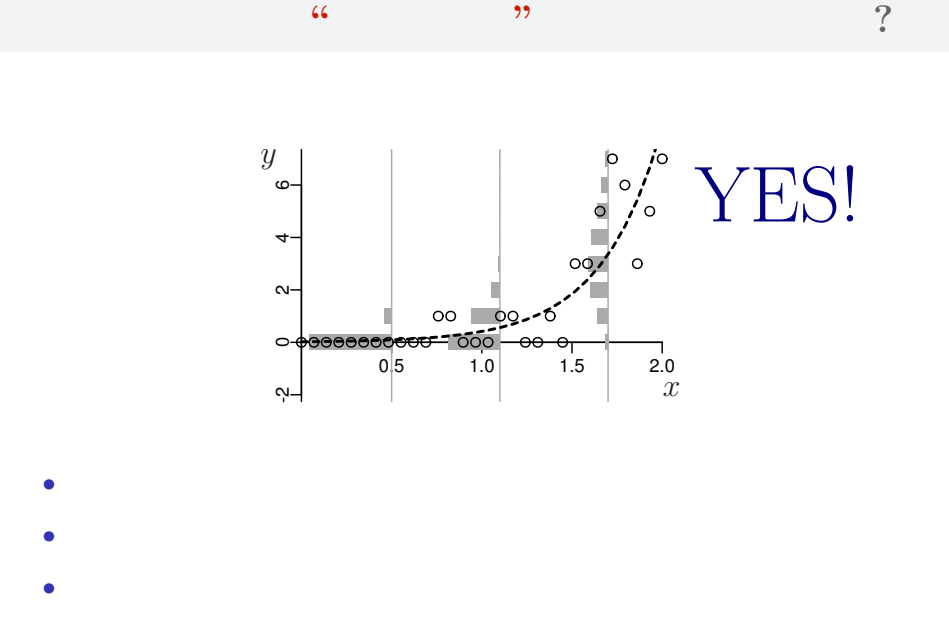

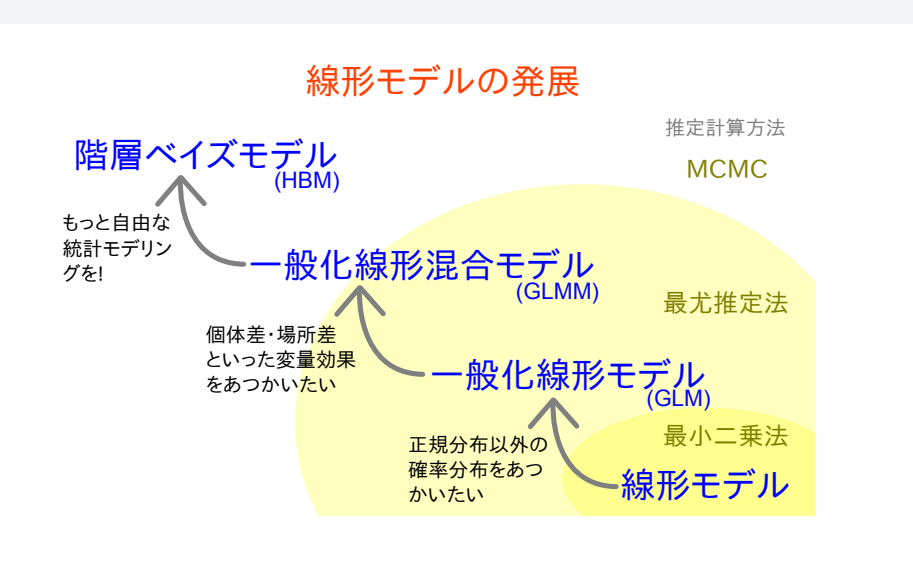

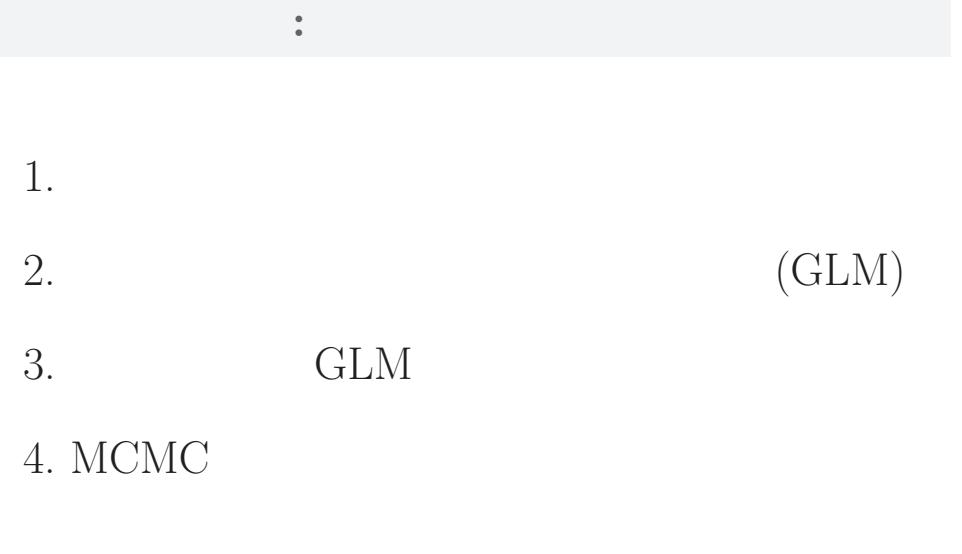

## 統計モデルって何**?**

- *•* 観察によってデータ化された現
- *•* 確率分布が基本的な部品であ
	- *•* データとモデルを対応づける手

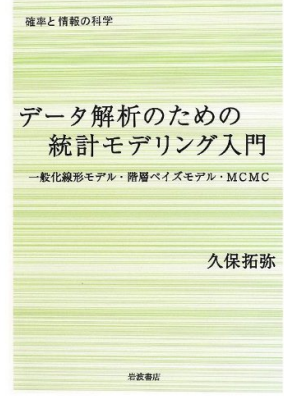

#### kubo (http://goo.gl/76c4i) (1)  $(1)$  2016–01–20 11 / 112

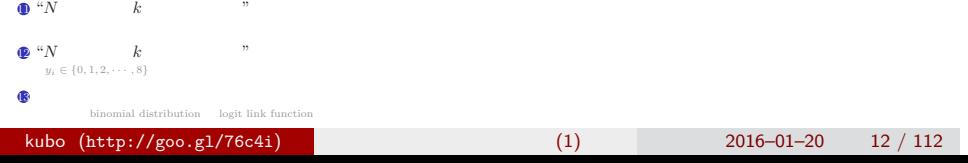

#### $\bullet$  R GLM

- $\bigodot$  GLM
- 7 ポアソン回帰の例題: 架空植物の種子数データ 植物個体の属性,あるいは実験処理が種子数に影響?
- $6$
- $\overline{\mathbf{S}}$

 $\bullet$  GLM

- $\bullet$   $\bullet$  ?
- $\bullet$  defined by
- $2$
- $\bullet$

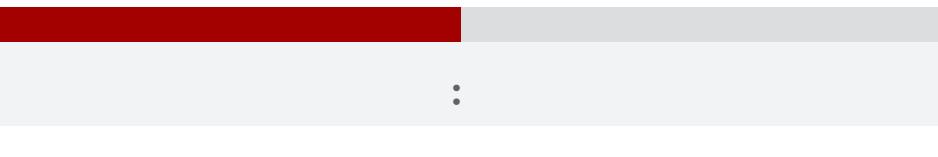

- *•* データ解析をするために統計モデルが必要
- *•* 統計モデルの部品として**"**データにあった**"**
- *•* 確率分布はパラメーターなどを指定する必要
- 
- <sub>\*</sub>

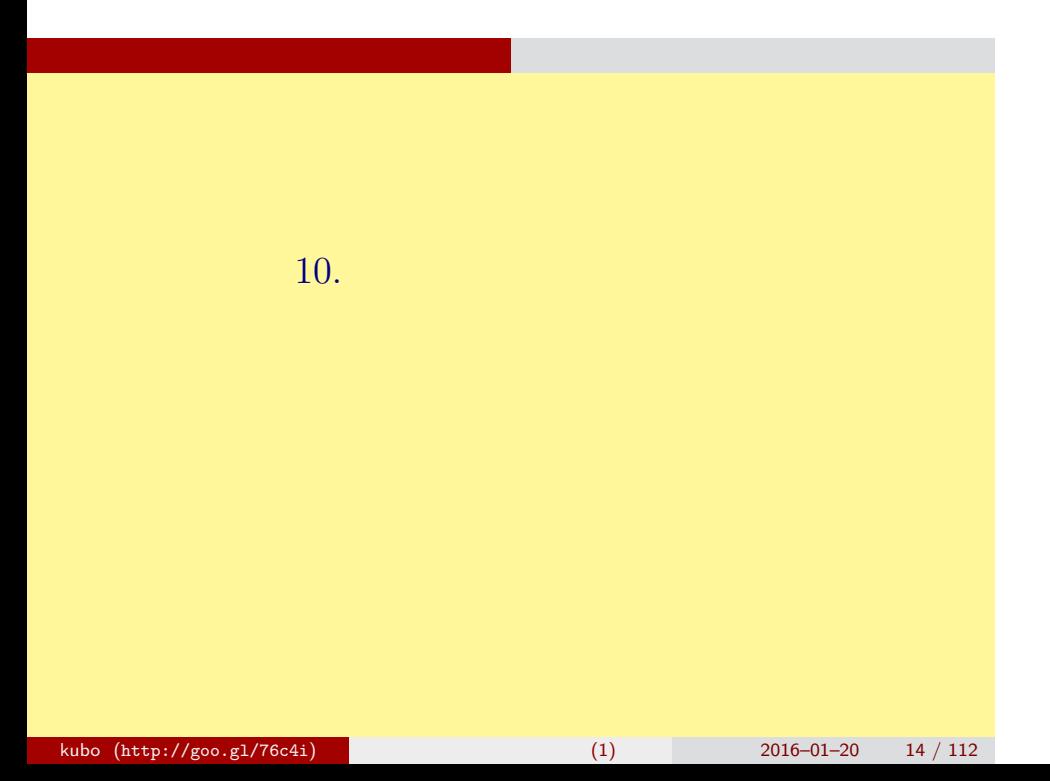

## 「統計モデル」とは何か?

サイコロの統計モデル もっとも簡単な例のひとつとして

#### どんな統計解析においても 統計モデルが使用されている

- •観察によってデータ化された現象を説 明するために作られる
- •確率分布が基本的な部品であり、これ はデータにみられるばらつきを表現す る手段である
- データとモデルを対応づける手つづき 久保拓弥 が準備されていて,モデルがデータに どれぐらい良くあてはまっているかを 定量的に評価できる

確率と情報の科学

データ解析のための 統計モデリング入門 般化線形モデル・階層ペイズモデル·MCMC

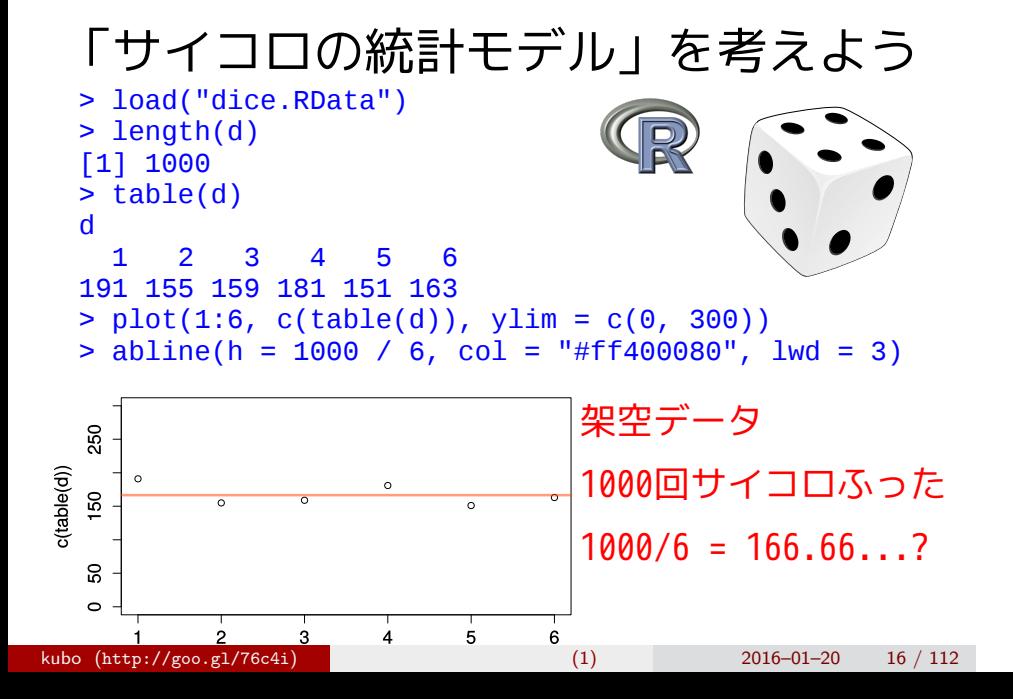

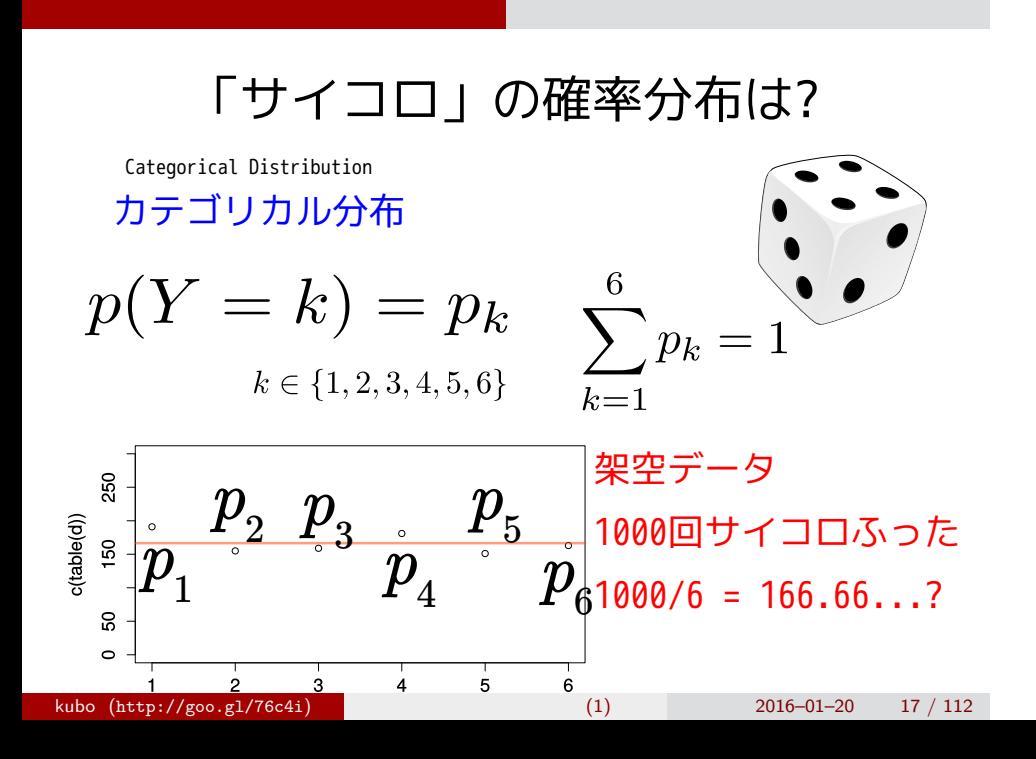

## 確率分布のパラメーターは {*pk*}

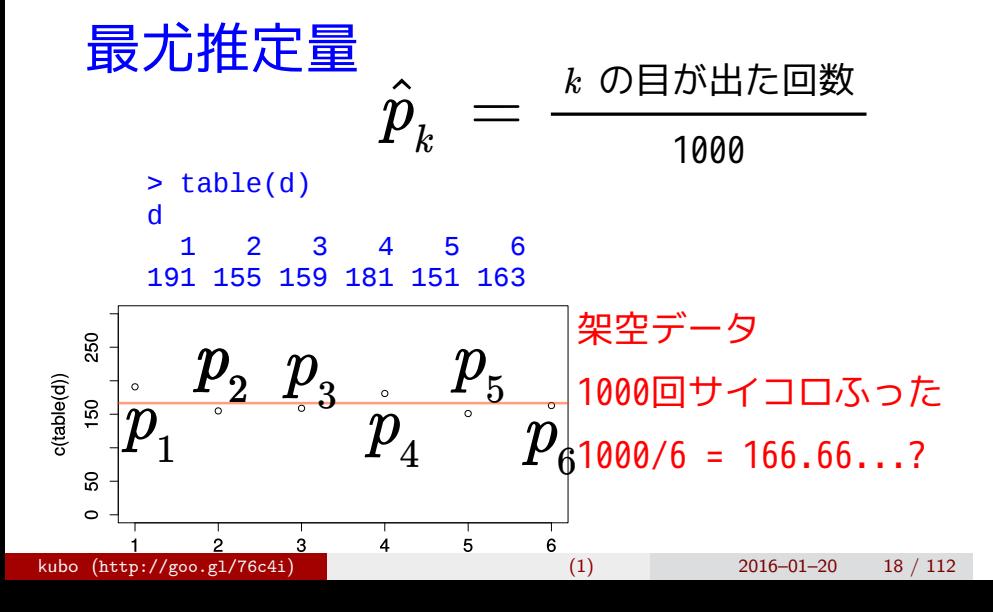

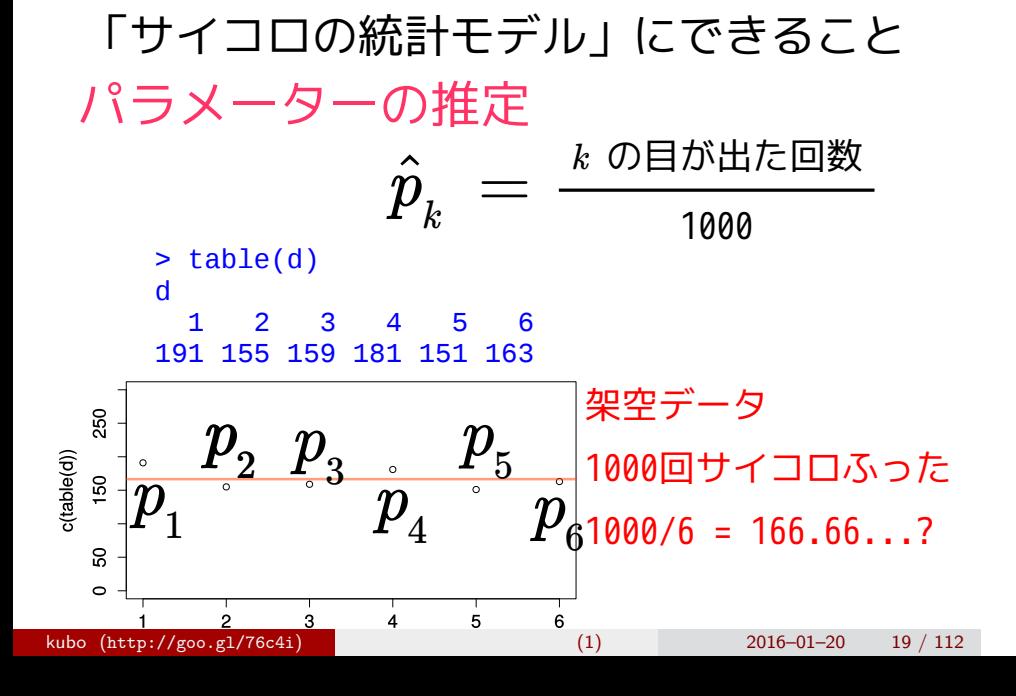

## 「サイコロの統計モデル」にできること

サイコロの統計モデル もっとも簡単な例のひとつとして

## 乱数発生

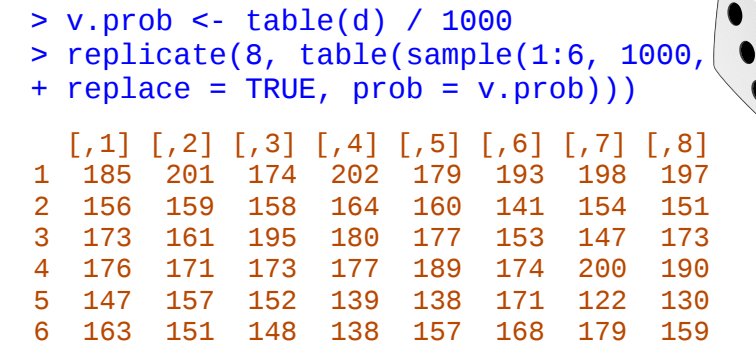

6 163 151 148 138 157 168 179 159

 $\sqrt{\bullet}$ 

## 「サイコロの統計モデル」にできること

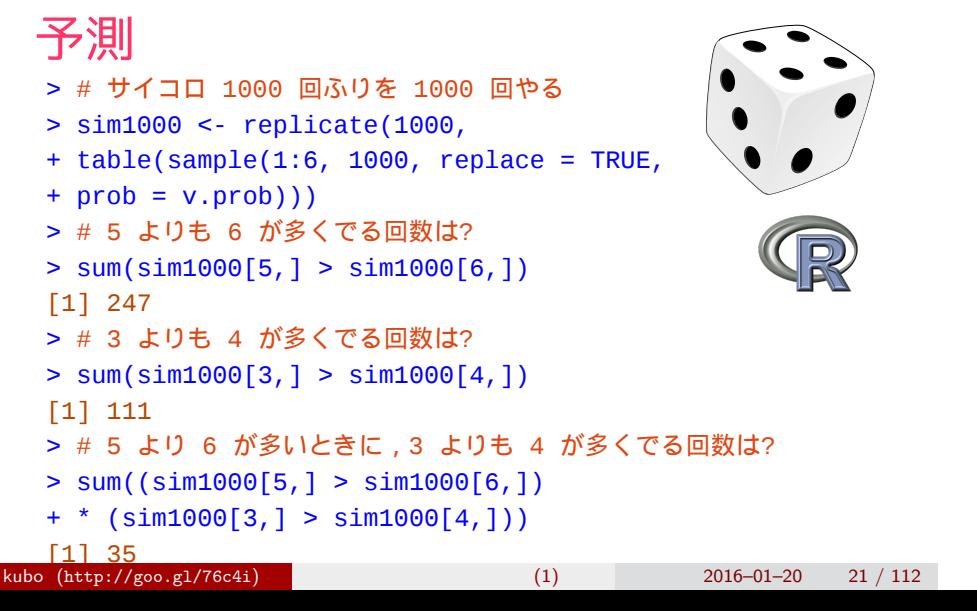

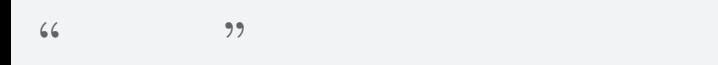

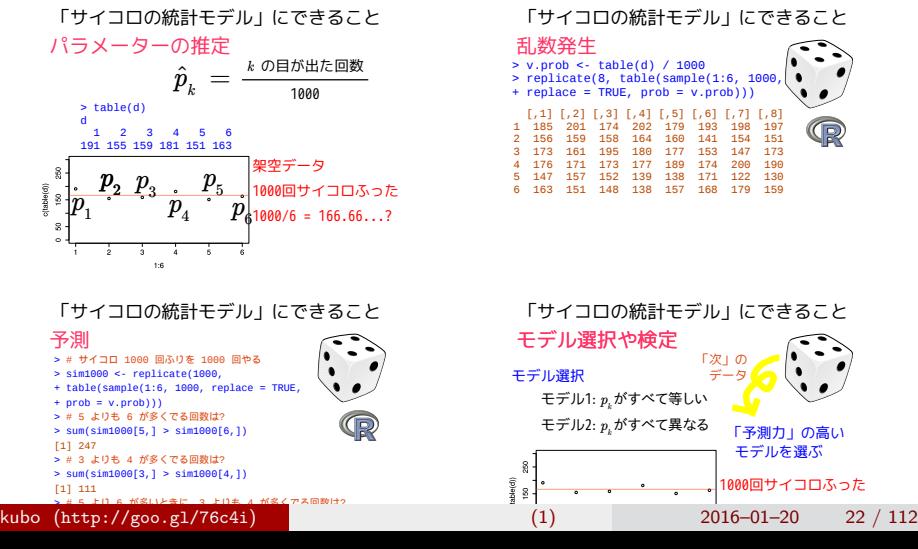

できること: 推定・乱数発生・予測など ……

「サイコロの統計モデル」にできること 乱数発生  $\begin{array}{cccc} 1,1 & 1,2 & 1,3 & 1,4 & 1,5 & 1,6 & 1,7 & 1,6 \\ 1,18 & 201 & 174 & 202 & 179 & 193 & 198 & 197 \\ 2 & 156 & 159 & 158 & 164 & 160 & 141 & 154 & 151 \\ 3 & 173 & 161 & 195 & 180 & 177 & 153 & 147 & 173 \\ 4 & 176 & 171 & 173 & 177 & 189 & 174 & 200 & 190 \\ 5 &$ > v.prob <- table(d) / 1000 > replicate(8, table(sample(1:6, 1000, + replace = TRUE, prob = v.prob)))

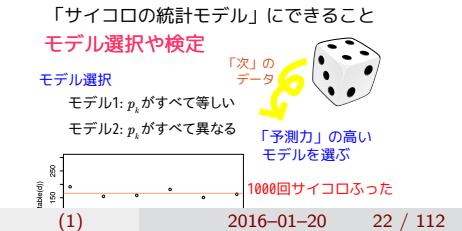

# 11.  $\blacksquare$ R できょうかいしょう kubo  $(http://geo.g1/76c4i)$  (1) 2016–01–20 23 / 112

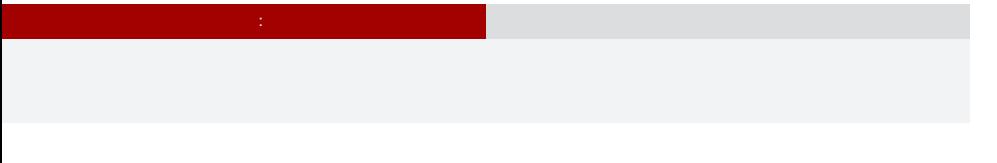

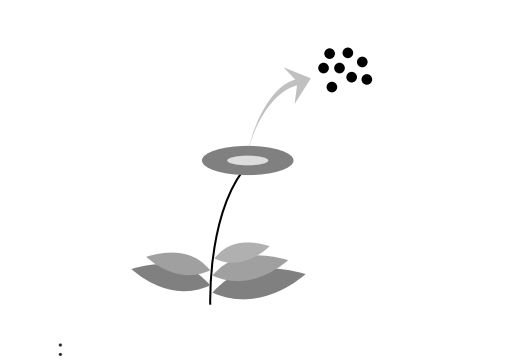

現実のデータはどれも授業で使うには難しすぎる……

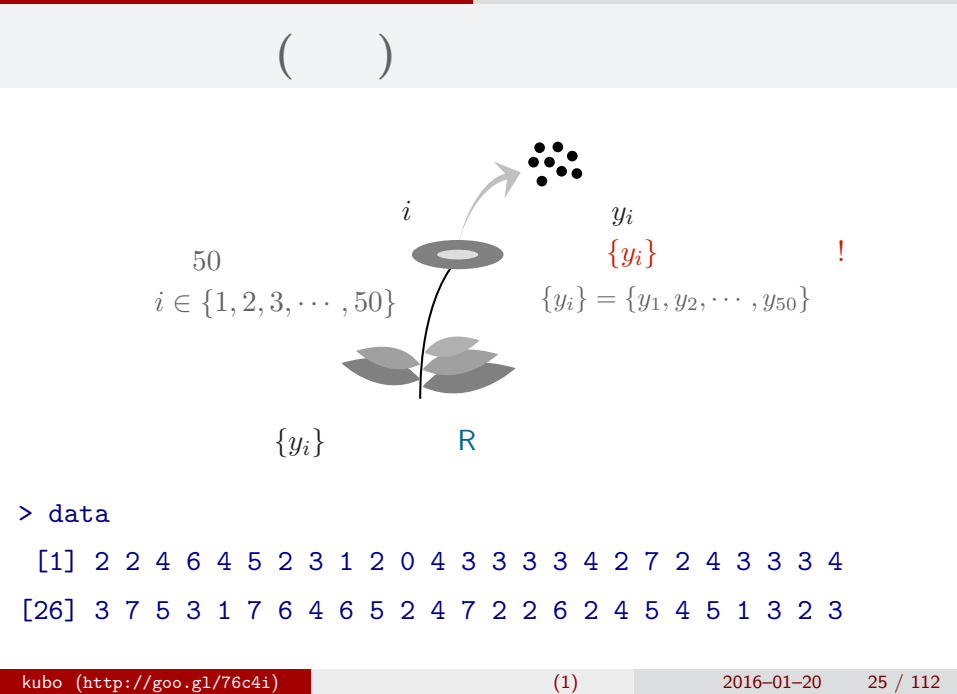

#### (R) 統計ソフトウェア R

の種子数の統計<sub>モ</sub>デリング まありましょう

### 統計学の勉強には良い統計ソフトウェアが必要!

- 無料で入手できる
- 内容が完全に公開されている
- 多くの研究者が使っている
- 作図機能が強力

この教科書でも R を 使って問題を解決する 方法を説明しています

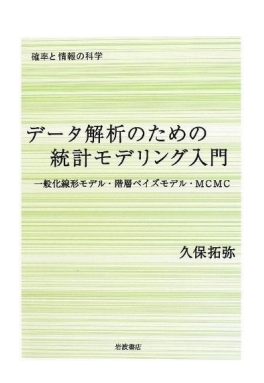

kubo  $(http://geo.g1/76c4i)$  (1) 2016–01–20 26 / 112

### **R** できる こうしゃ

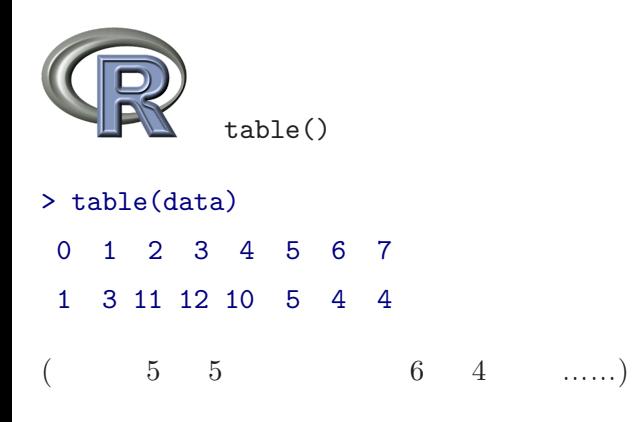

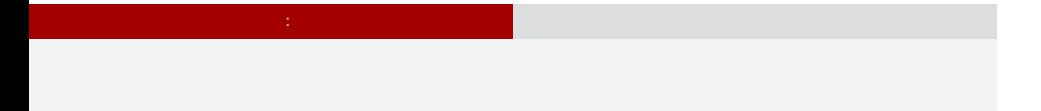

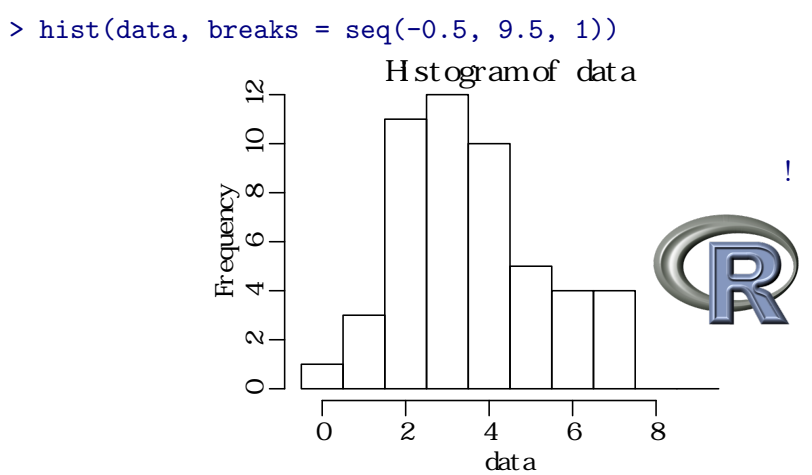

```
> mean(data)
[1] 3.56
> abline(v = mean(data), col = "red")
```
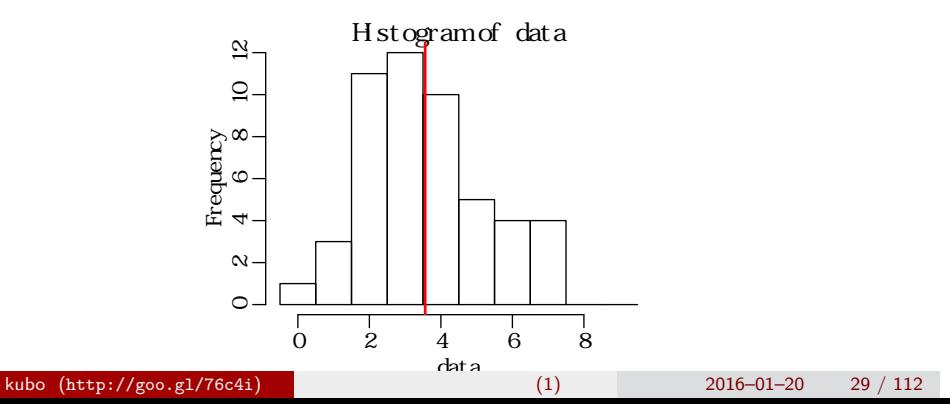

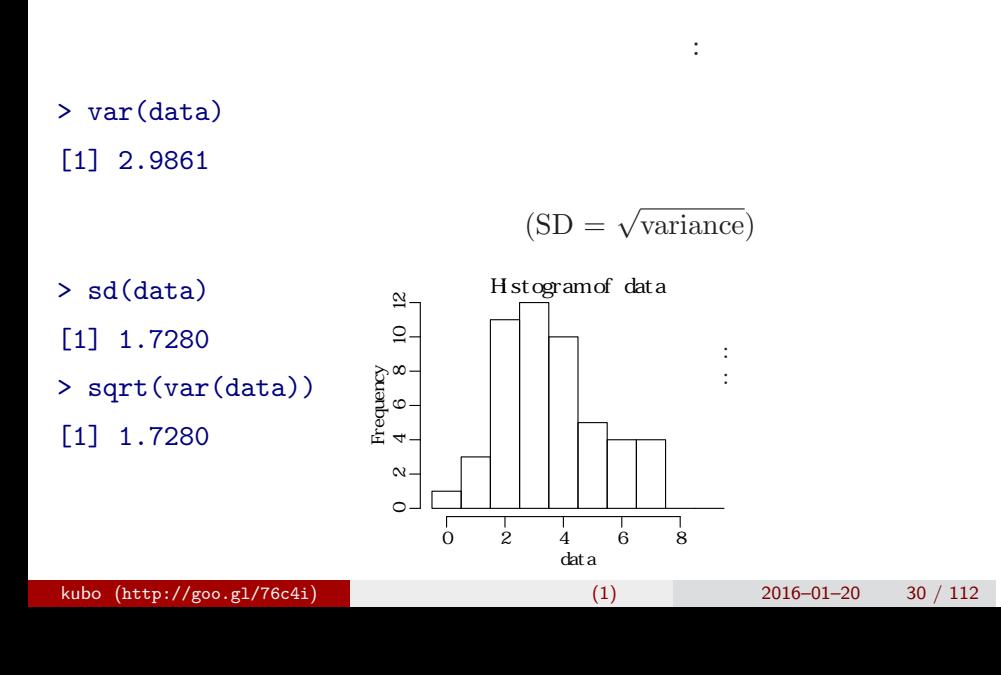

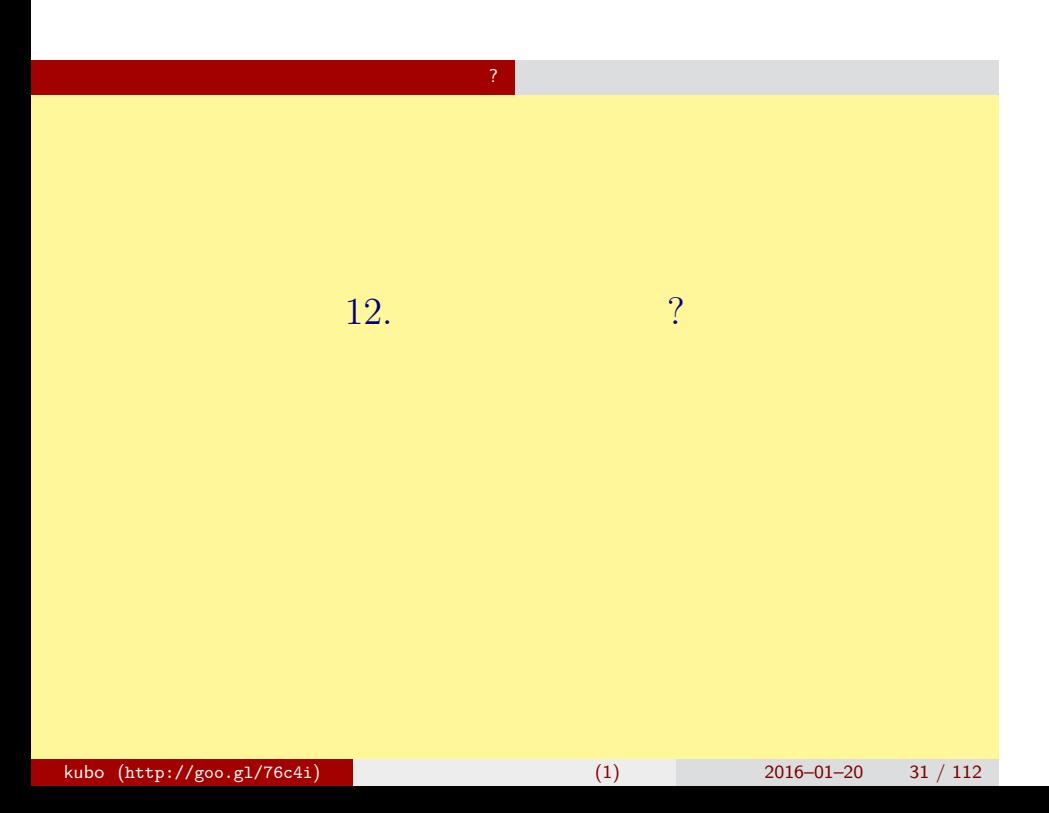

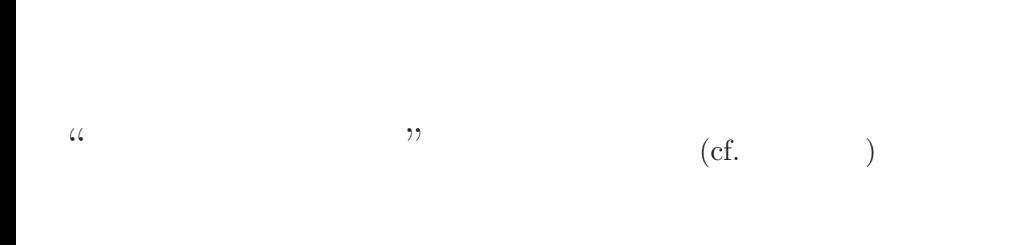

<mark>?</mark> インターのインター

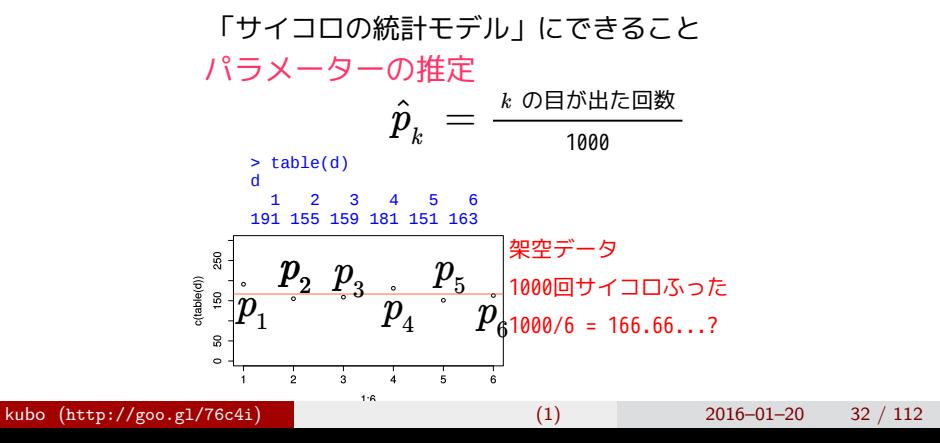

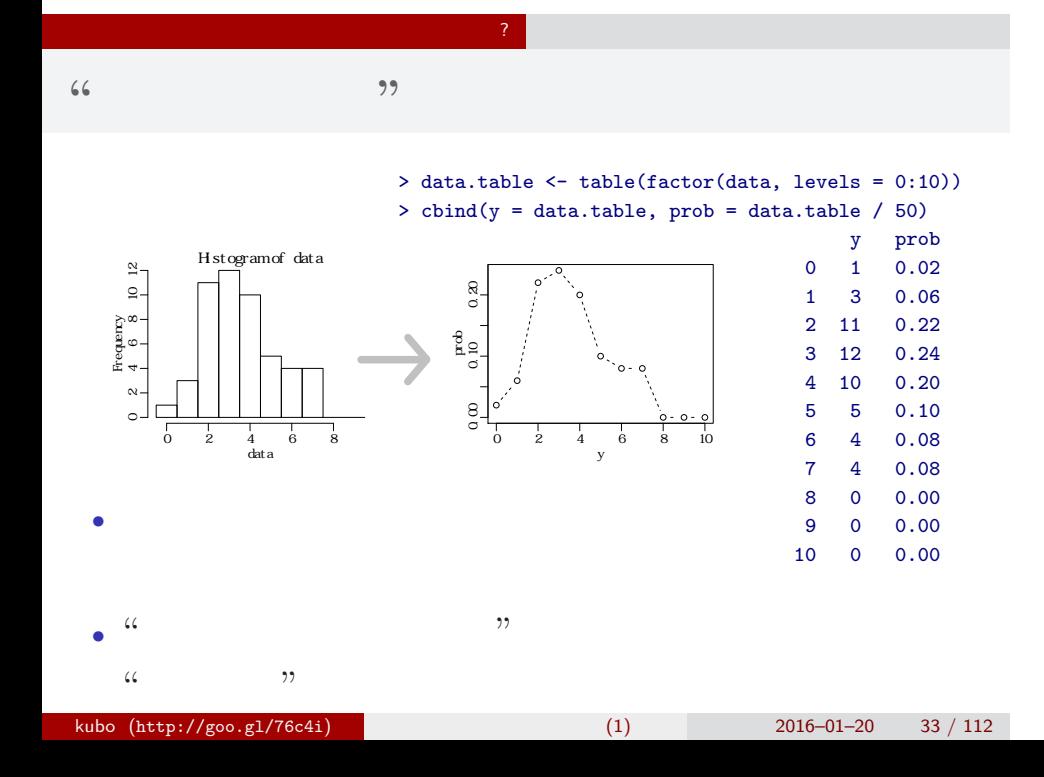

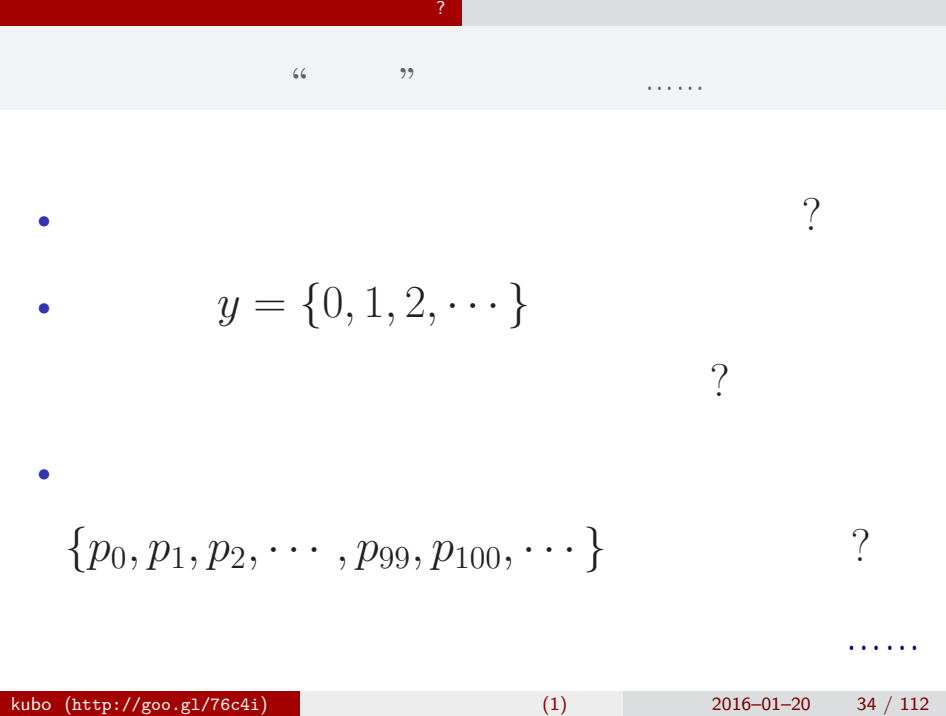

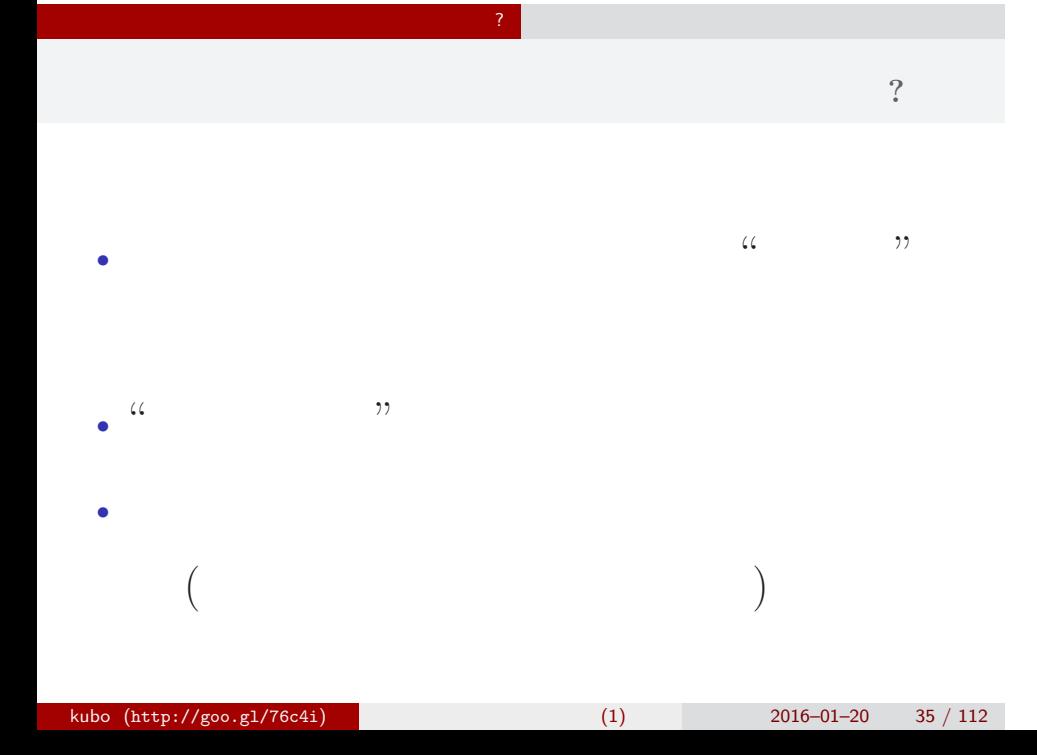

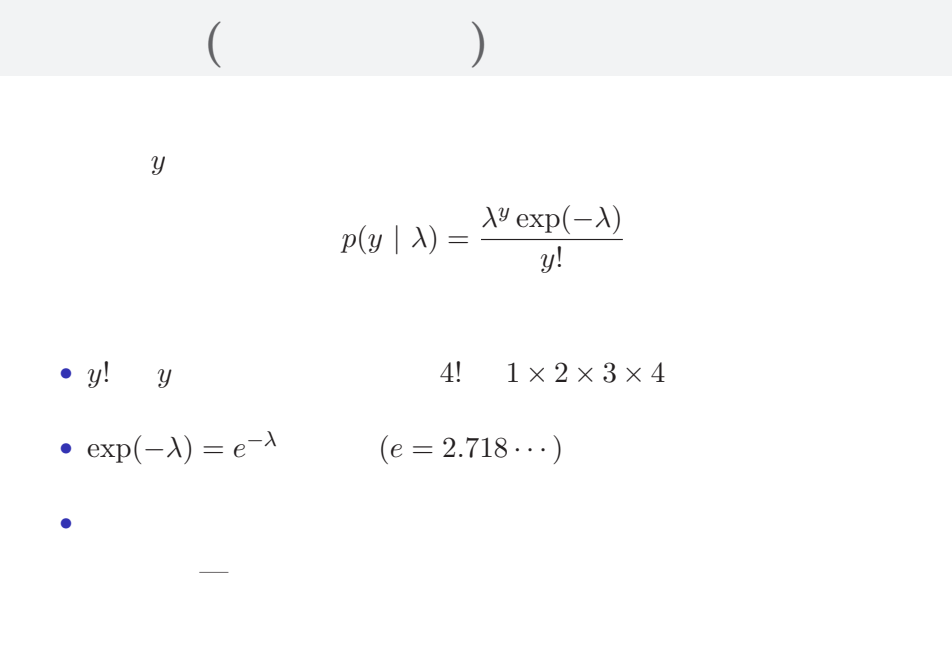

 $\mathbb{R}^2$
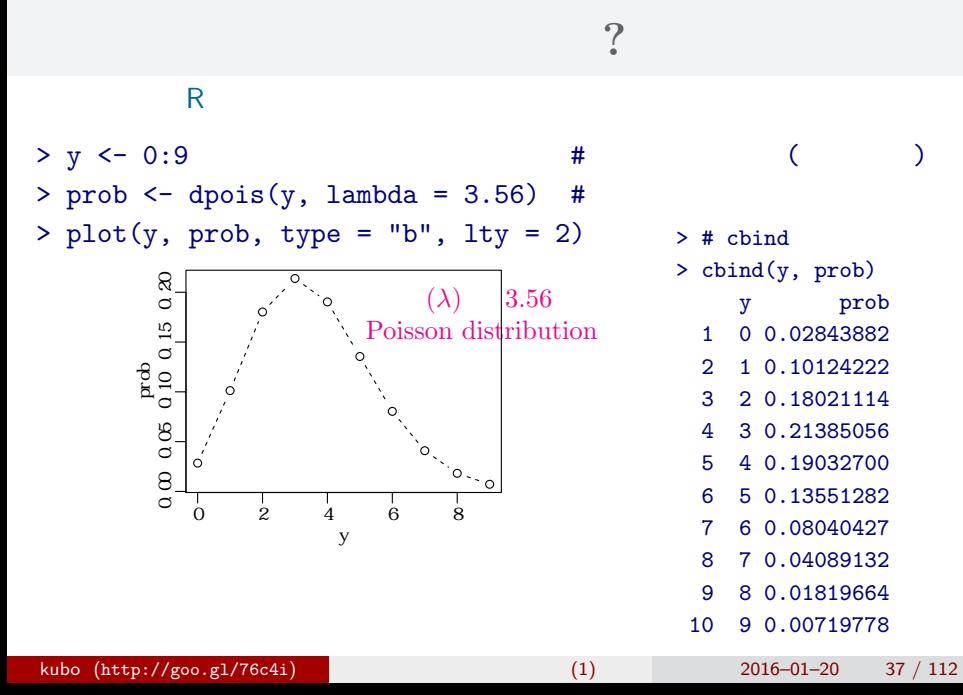

<mark>?</mark> インターのインター

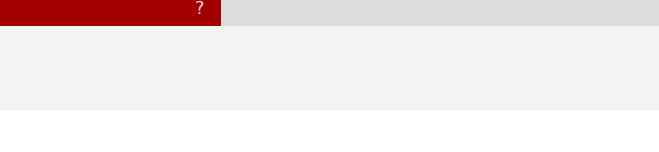

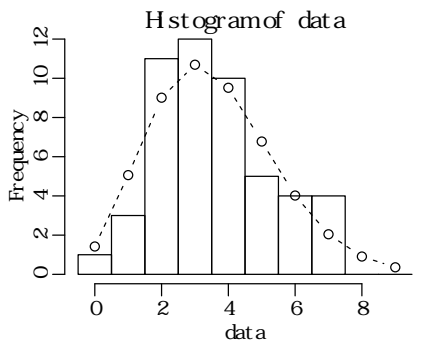

 $>$  hist(data, seq(-0.5, 8.5, 0.5)) # > lines(y, prob, type = "b", lty = 2) #

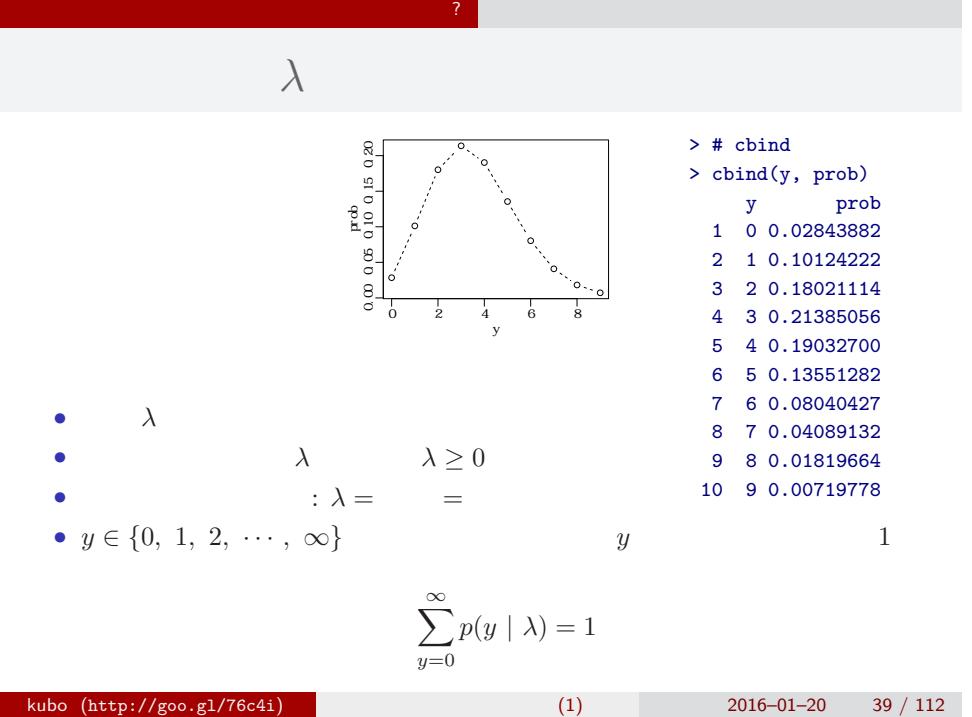

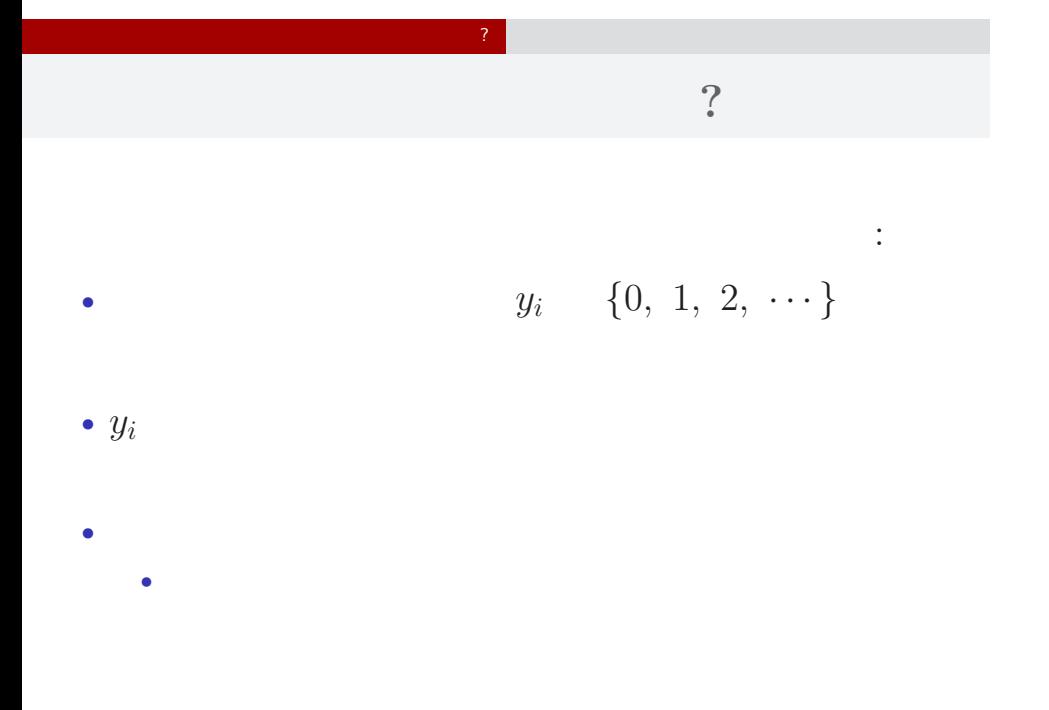

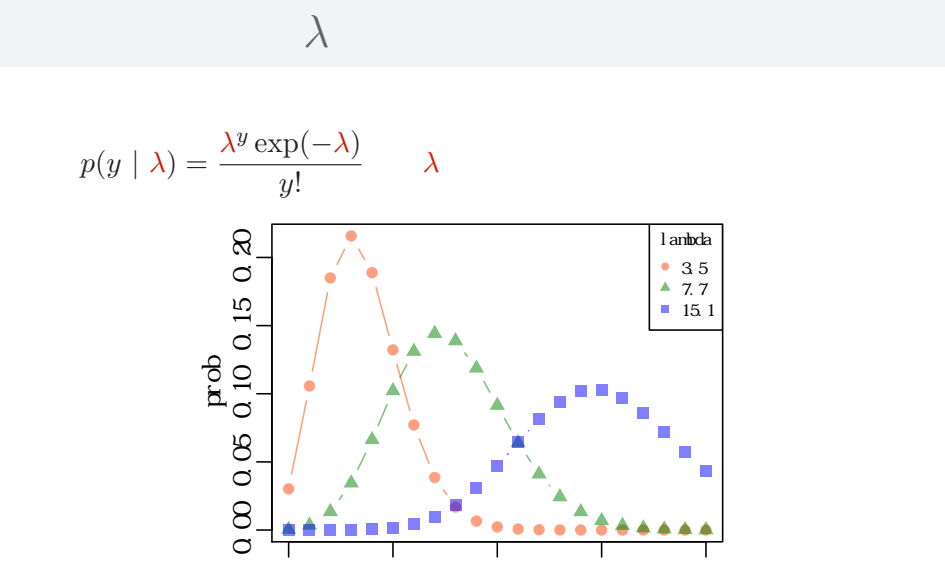

0 5 10 15 20

П  $\mathbf{u} \in \mathbb{R}^n$ 

ō a

 $\begin{array}{c}\n1 \\
10 \\
y\n\end{array}$ 

 $\binom{2}{3}$ 

平均と分散が変わる!

♦

▲

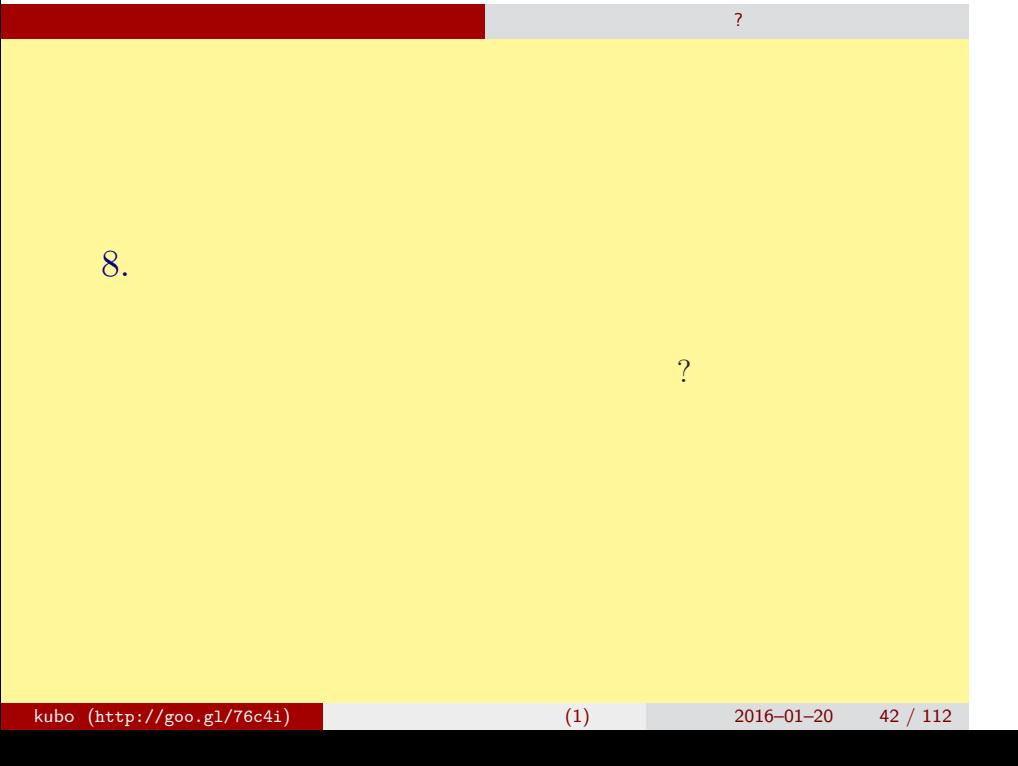

## (likelihood) ? • **•**  $\mathbf{r} = \mathbf{r} \cdot \mathbf{r} + \mathbf{r} \cdot \mathbf{r} + \mathbf{r} \cdot \mathbf{r} + \mathbf{r} \cdot \mathbf{r} + \mathbf{r} \cdot \mathbf{r} + \mathbf{r} \cdot \mathbf{r} + \mathbf{r} \cdot \mathbf{r} + \mathbf{r} \cdot \mathbf{r} + \mathbf{r} \cdot \mathbf{r} + \mathbf{r} \cdot \mathbf{r} + \mathbf{r} \cdot \mathbf{r} + \mathbf{r} \cdot \mathbf{r} + \mathbf{r} \cdot \mathbf{r} + \mathbf{r} \cdot \mathbf{r$ *•* 尤度はデータが得られる確率をかけあわせたもの • 2008 *λ* 2008 *λ* 2008 *λ* 2008 *λ* •  $\lambda$ • 3 and  $3$  and  $3$  and  $3$  and  $3$  and  $3$  and  $3$  and  $3$  and  $3$  and  $3$  and  $3$  and  $3$  and  $3$  and  $3$  and  $3$  and  $3$  and  $3$  and  $3$  and  $3$  and  $3$  and  $3$  and  $3$  and  $3$  and  $3$  and  $3$  and  $3$  and  $3$  and  $3$  an  ${y_1, y_2, y_3} = {2, 2, 4}$  $0.180 \times 0.180 \times 0.19 = 0.006156$

さいゆうすいてい

最 尤 推 定 もっとももっともらしい推定?

## 最 尤 推 定 もっとももっともらしい推定?  $L(\lambda)$   $\lambda$

さいゆうすいてい

$$
L(\lambda) = (y_1 \quad 2 \qquad ) \times (y_2 \quad 2 \qquad )
$$
  

$$
\times \cdots \times (y_{50} \quad 3 \qquad )
$$
  

$$
= p(y_1 \mid \lambda) \times p(y_2 \mid \lambda) \times p(y_3 \mid \lambda) \times \cdots \times p(y_{50} \mid \lambda)
$$
  

$$
= \prod_i p(y_i \mid \lambda) = \prod_i \frac{\lambda^{y_i} \exp(-\lambda)}{y_i!},
$$

この例題の尤度:

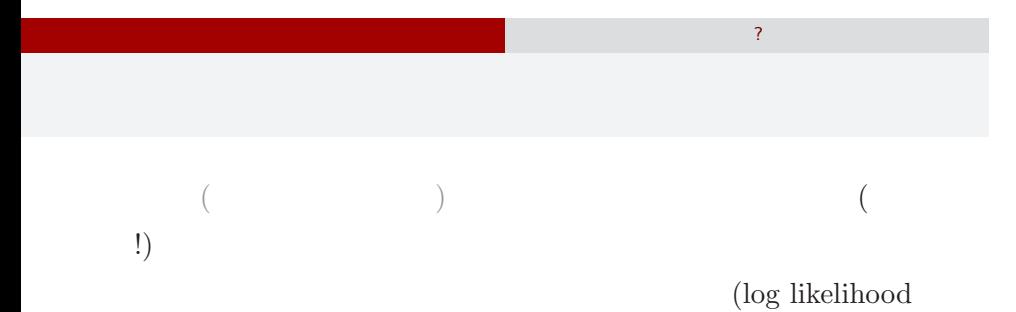

 $function)$ 

$$
\log L(\lambda) = \sum_{i} \left( y_i \log \lambda - \lambda - \sum_{k}^{y_i} \log k \right)
$$

$$
\log L(\lambda) \qquad L(\lambda)
$$

$$
\lambda
$$

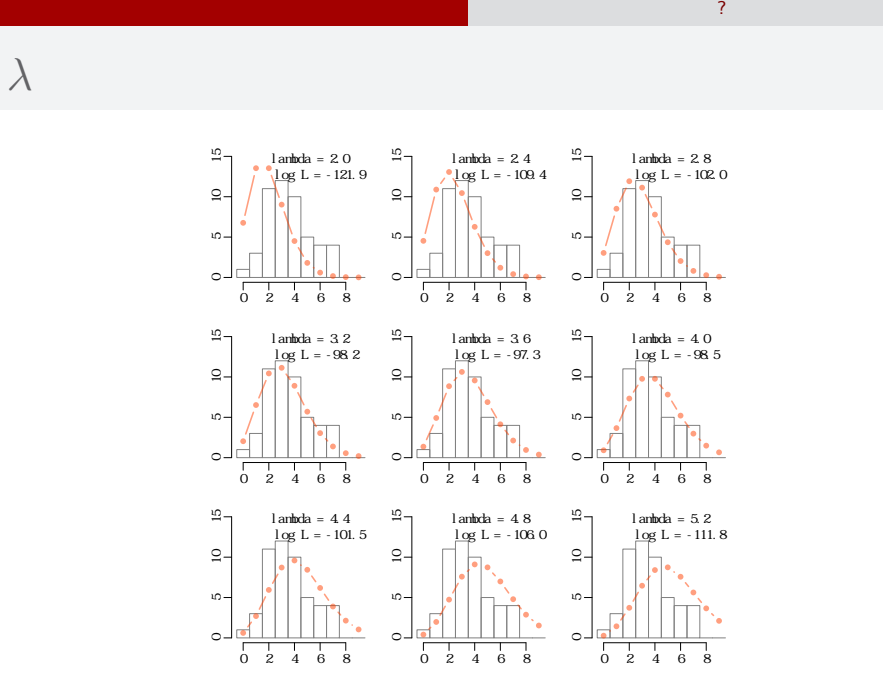

さいゆうすいてい

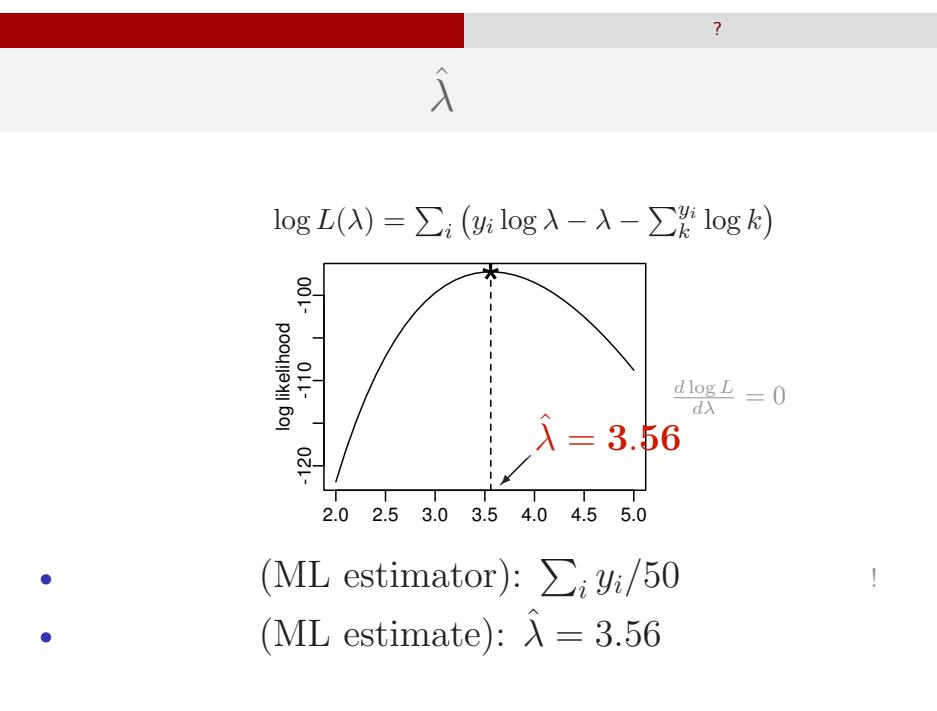

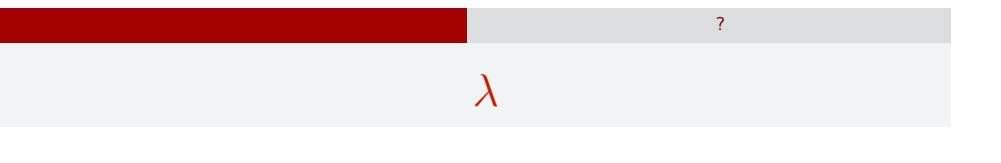

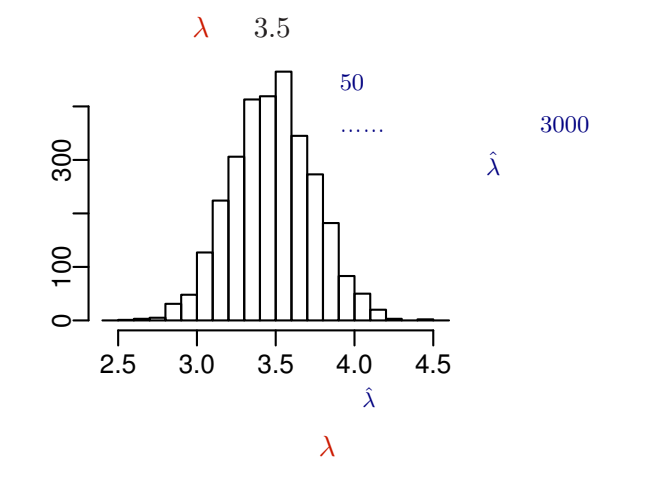

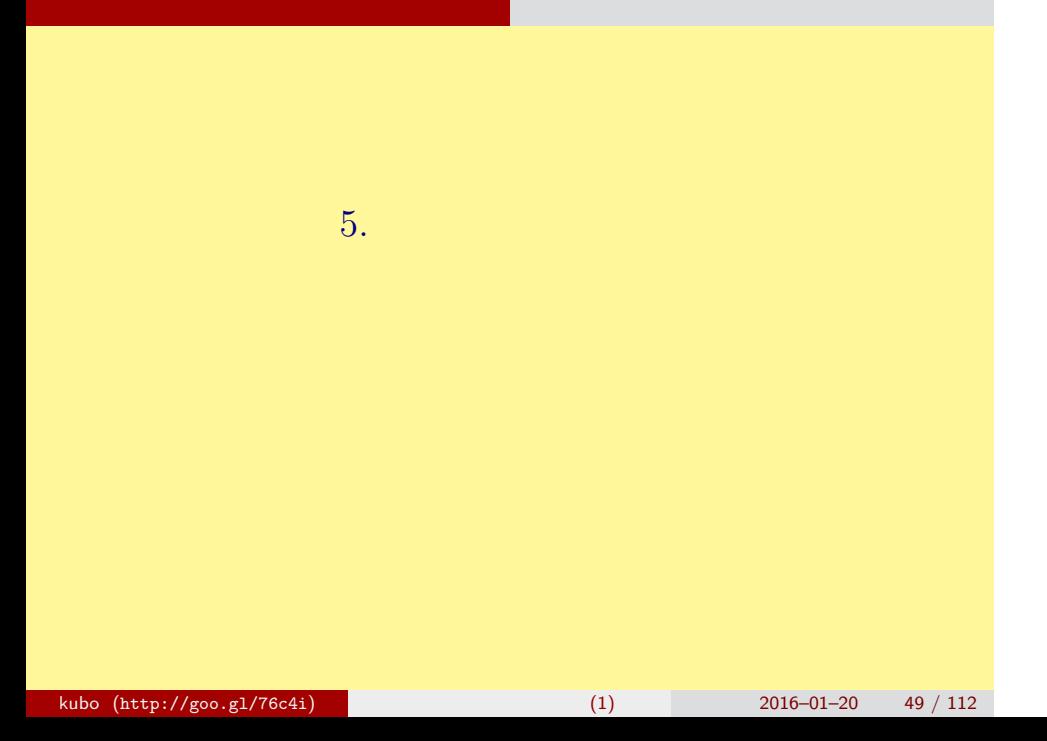

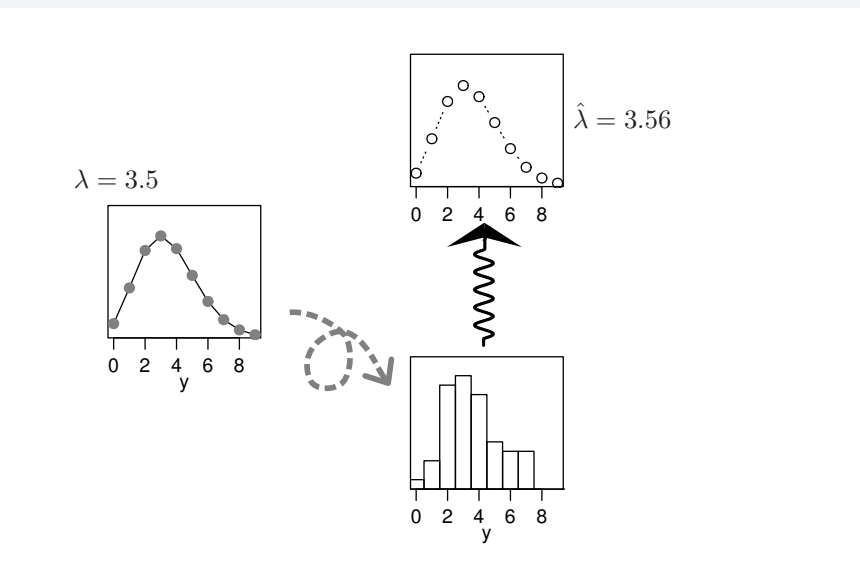

統計モデルの要点 乱数発生・推定・予測

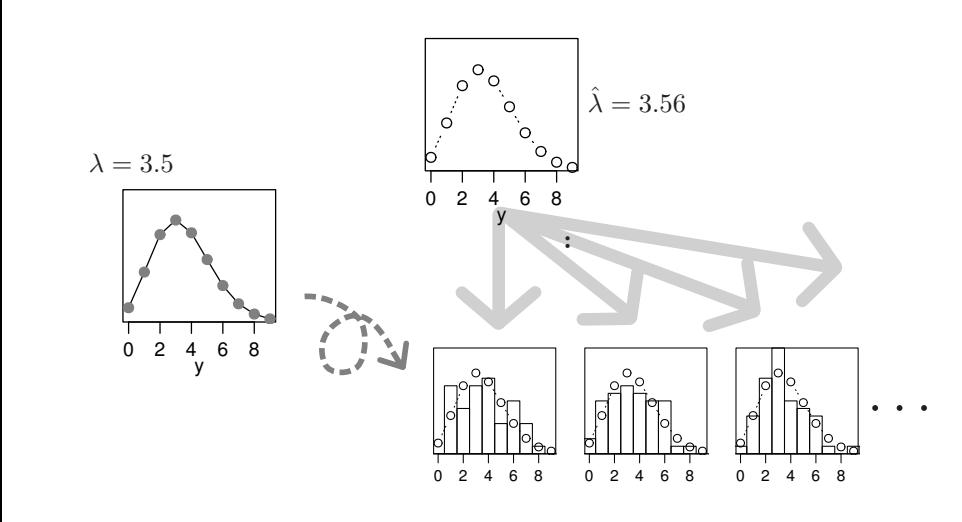

統計モデルの要点 乱数発生・推定・予測

•   
 : 
$$
y \in \{0, 1, 2, 3, \cdots\}
$$
  
   
•   
 :  $y \in \{0, 1, 2, \cdots, N\}$   
   
   
  $y$   
•   
 :  $-\infty < y < \infty$   
•   

統計モデルの要点 乱数発生・推定・予測

#### GLMM

いろいろな確率分布があるけれど……

*•* この講義では多種多様な確率分布をあつかいません

統計モデルの要点 乱数発生・推定・予測

•<br>• Let us the state of the state of the state of the state of the state of the state of the state of the state o

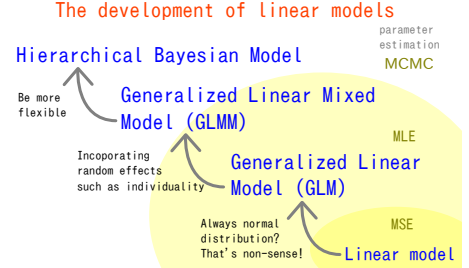

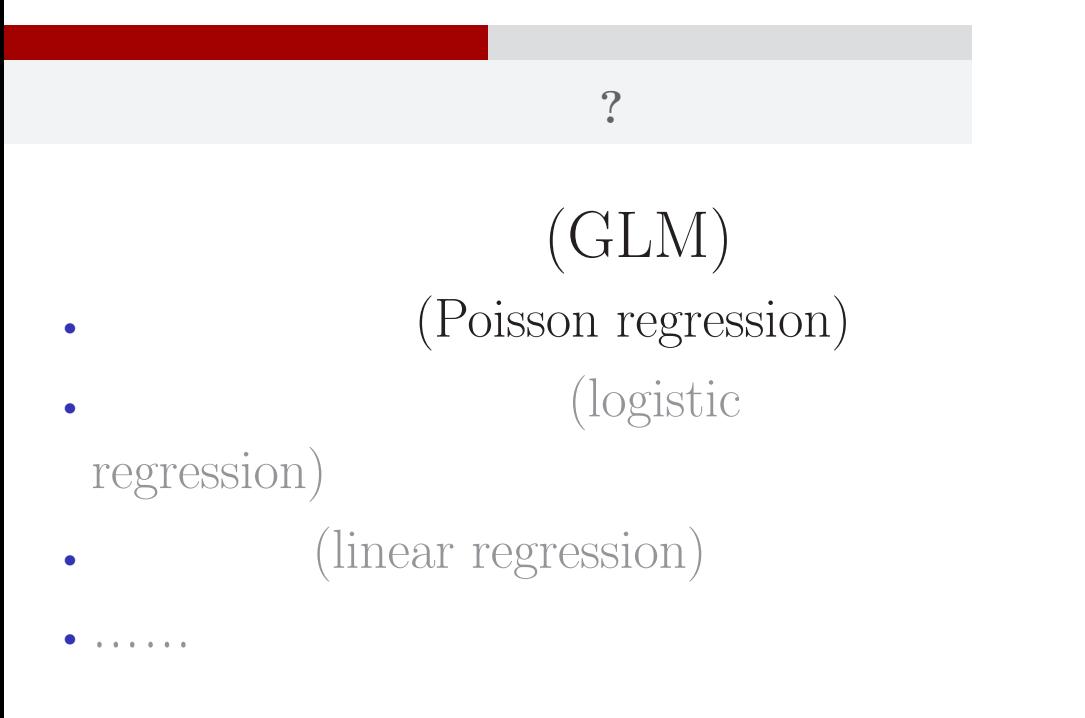

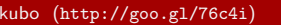

# $\mathbb{R}^2$  - Referred Books and  $\mathbb{R}^2$  - Referred Books and  $\mathbb{R}^2$  - Referred Books and  $\mathbb{R}^2$ 11.  $\mathbb{R}^2$  . The set of the set of the set of the set of the set of the set of the set of the set of the set of the set of the set of the set of the set of the set of the set of the set of the set of the set of the se インストライト こうしょうかい こうしょうかい こうしょう kubo  $(http://geo.g1/76c4i)$  (1) 2016–01–20 55 / 112

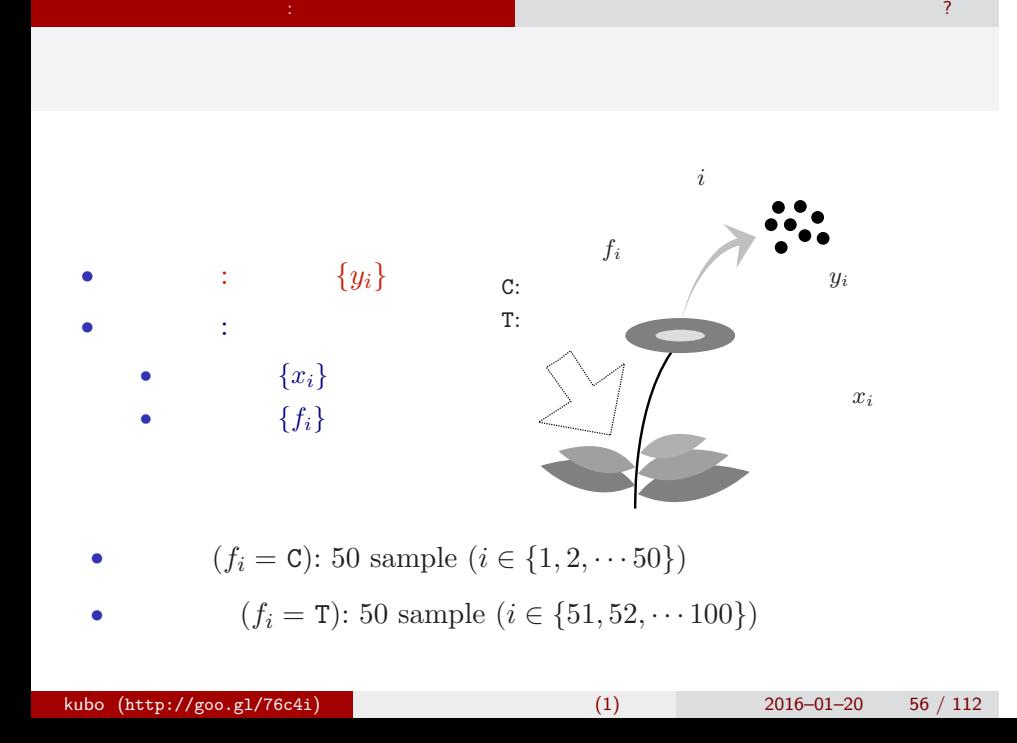

## R

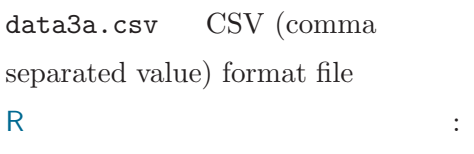

#### > d <- read.csv("data3a.csv")

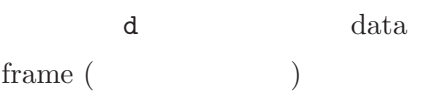

### data frame $\mathtt{d}$

 $\mathbb{R}^2$  - Referred Books and  $\mathbb{R}^2$  - Referred Books and  $\mathbb{R}^2$  - Referred Books and  $\mathbb{R}^2$ 

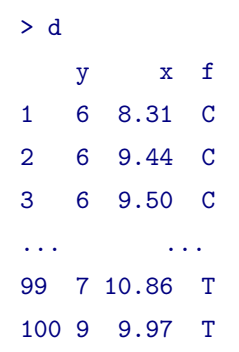

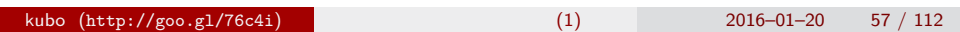

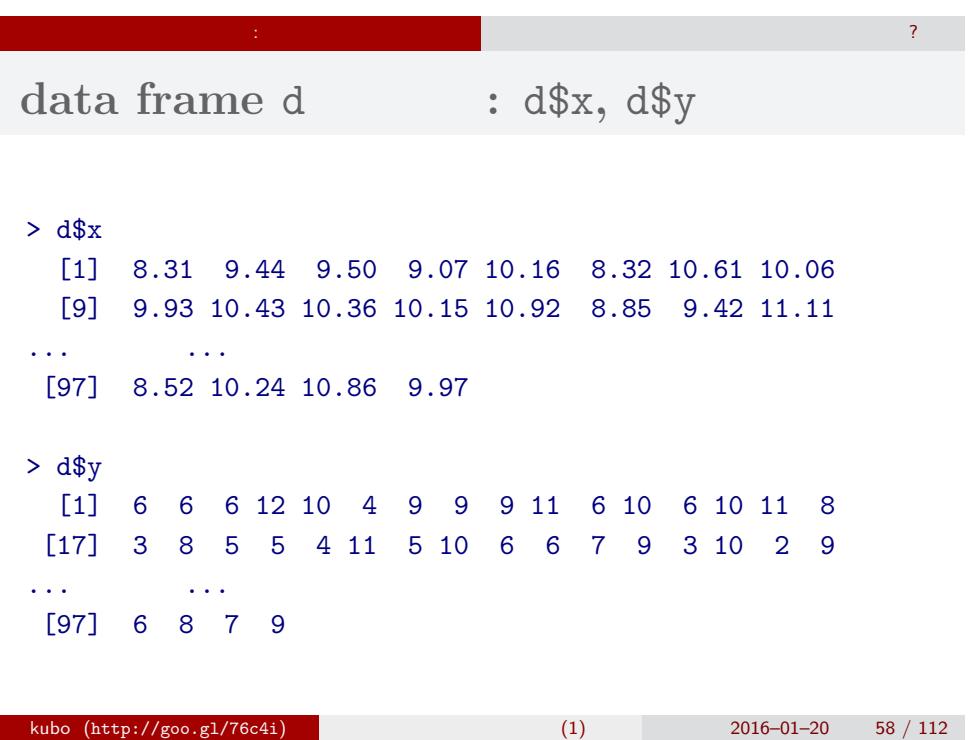

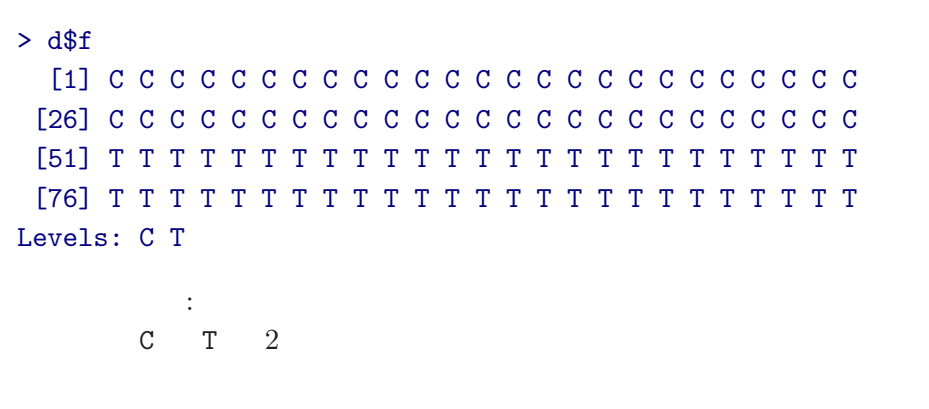

 $\mathbb{R}^2$  - Referred Books and  $\mathbb{R}^2$  - Referred Books and  $\mathbb{R}^2$  - Referred Books and  $\mathbb{R}^2$ 

 $\text{data frame } \text{d} \qquad \qquad : \text{ d$$\text{f}-$ factor type!}$ 

 $\mathbf f$  f  $\mathbf s$  f  $\mathbf s$  f  $\mathbf s$  s such that

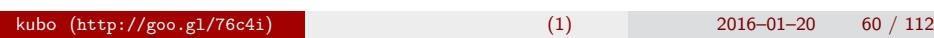

 $\mathbb{R}^2$  - Referred Books and  $\mathbb{R}^2$  - Referred Books and  $\mathbb{R}^2$  - Referred Books and  $\mathbb{R}^2$ 

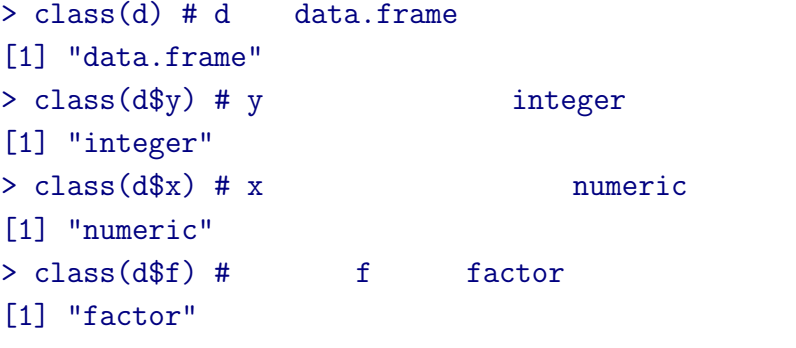

### **R**のデータのクラスとタイプ

## **data frame** summary()

 $\mathbb{R}^2$  - Referred Books and  $\mathbb{R}^2$  - Referred Books and  $\mathbb{R}^2$  - Referred Books and  $\mathbb{R}^2$ 

#### > summary(d)

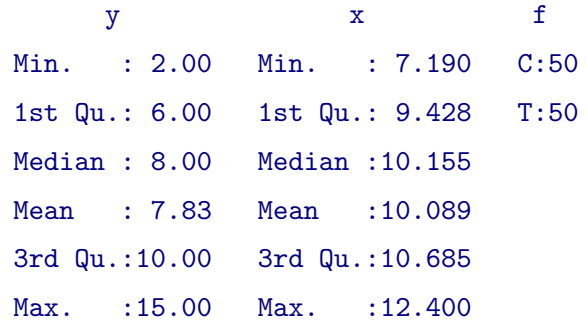

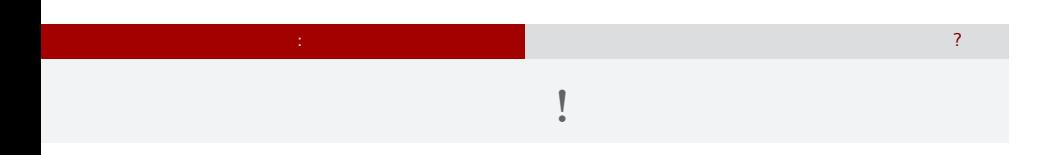

 $> plot(d$ \$x, d\$y, pch = c(21, 19)[d\$f])

> legend("topleft", legend = c("C", "T"), pch = c(21, 19))

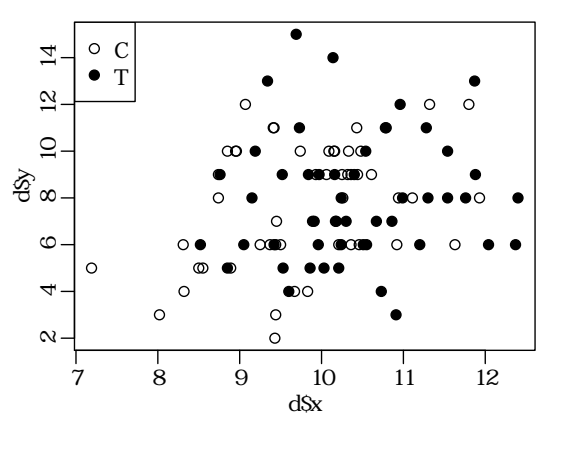

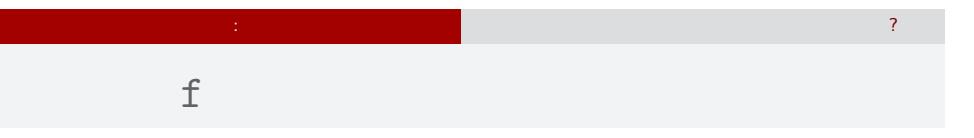

## > plot(d\$f, d\$y)

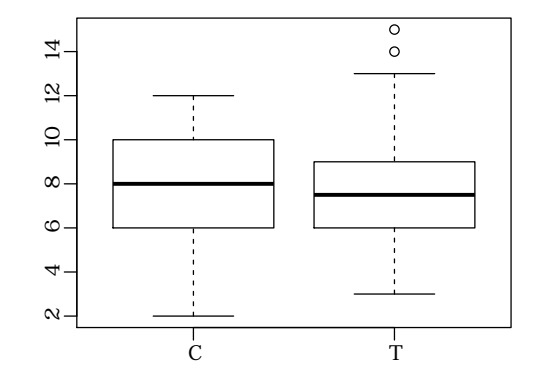

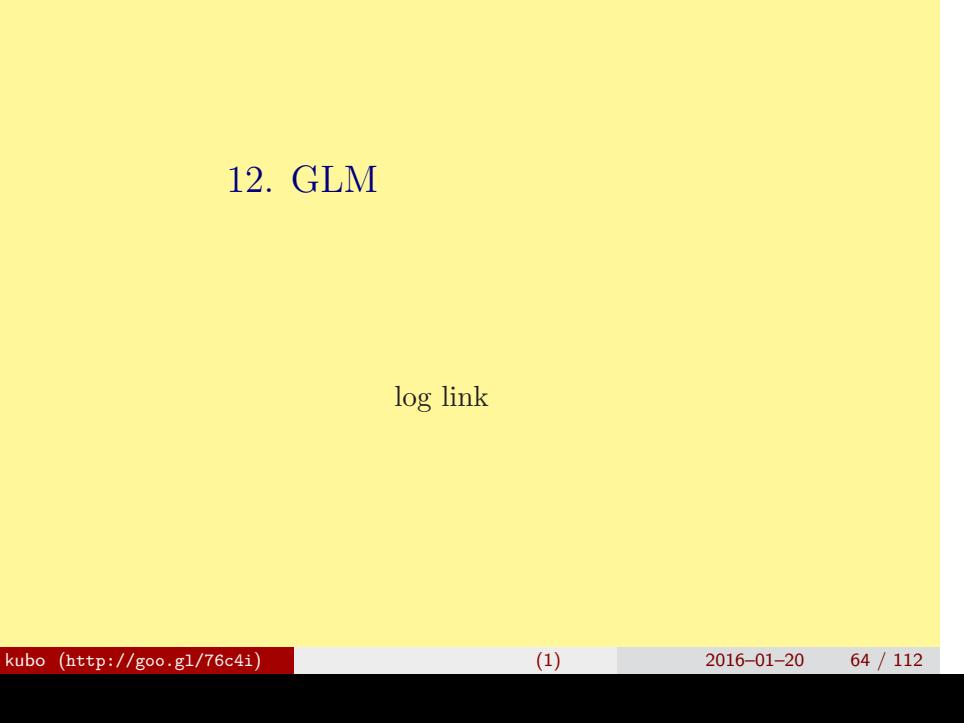

GLM

## GLM

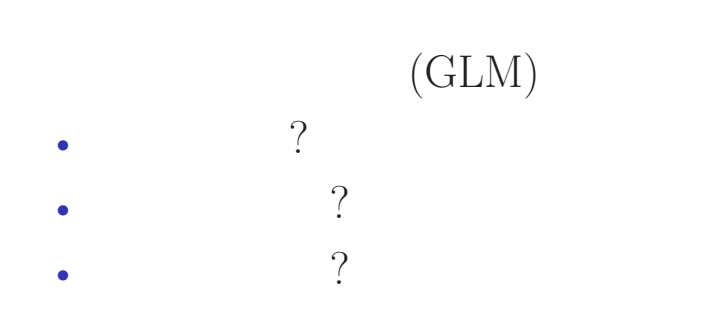

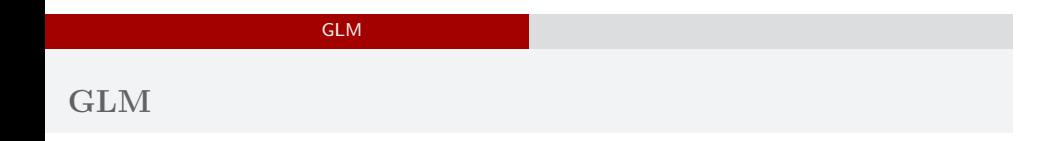

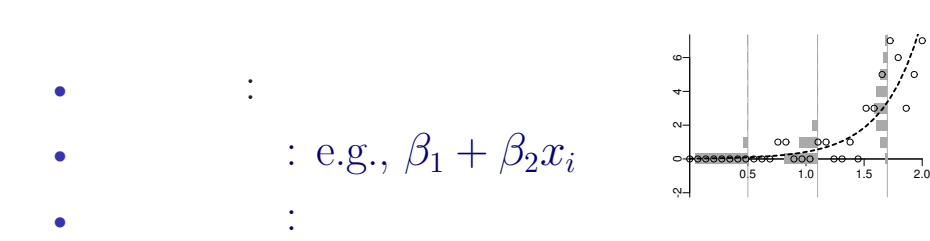

## GLM の<sub>精</sub>神学の研究を指定する 確率分布・線形予測 **GLM**

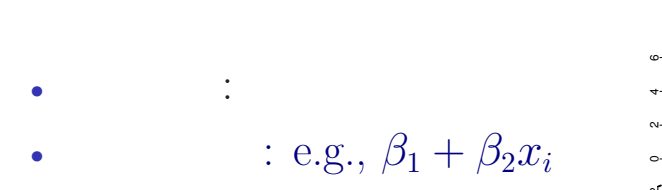

*•* リンク関数: 恒等リンク関数

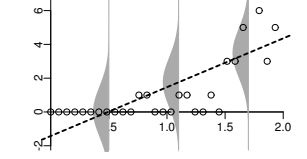

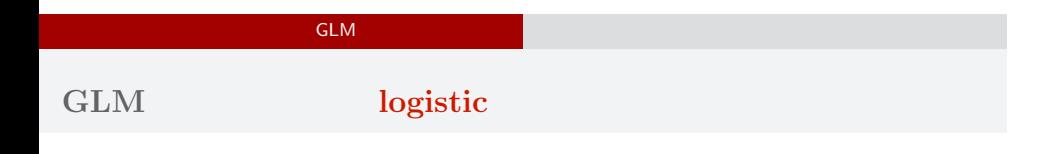

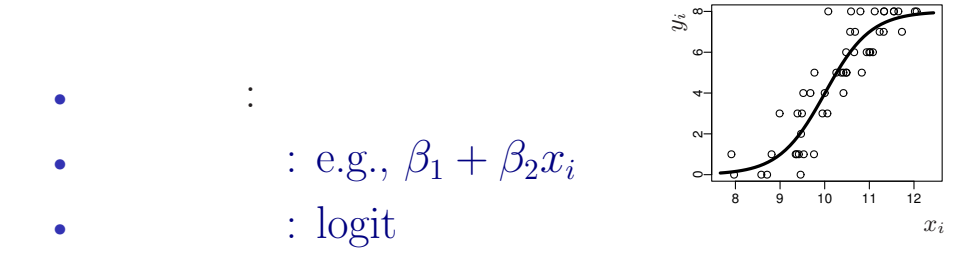

## GLM の<sub>精</sub>神学の研究を指定する 確率分布・線形予測 「結果 *←* 原因 **(**かも**?)**」を表現する線形モデル • **·** c *•* 原因: 説明変数 • (linear predictor): **(**応答変数の平均**)** = 定数 (切片) + ( 1)  $\times$  ( 1)  $+$  ( 2)  $\times$  ( 2)  $+$  ( 3)  $\times$  ( 3) + *· · ·*

**R** で一般化線形モデルを

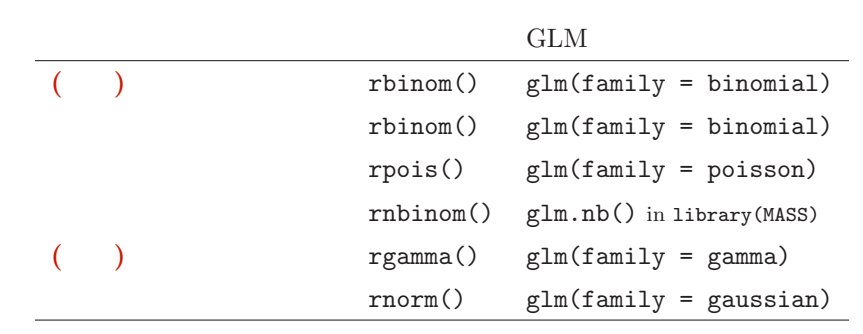

GLM の<sub>精</sub>神学の研究を指定する 確率分布・線形予測

• glm()

• GLM

• **• GLM** 

#### GLM の<sub>精</sub>神学の研究を指定する 確率分布・線形予測

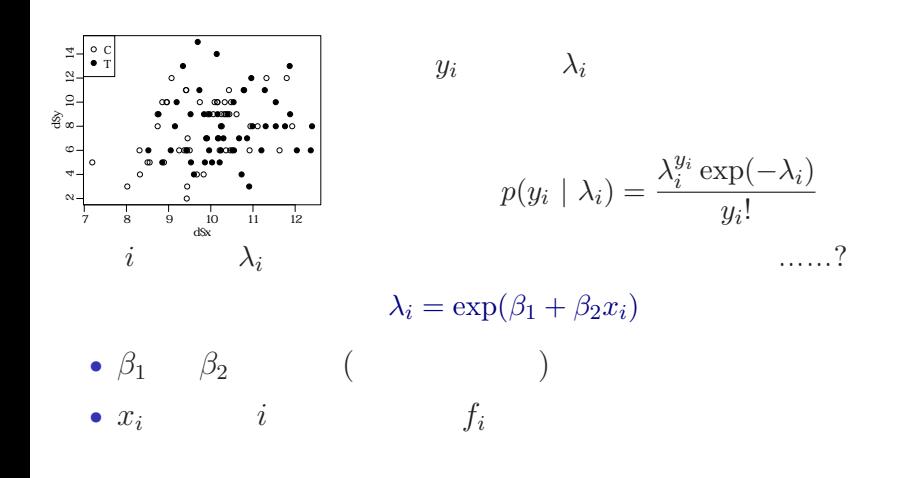

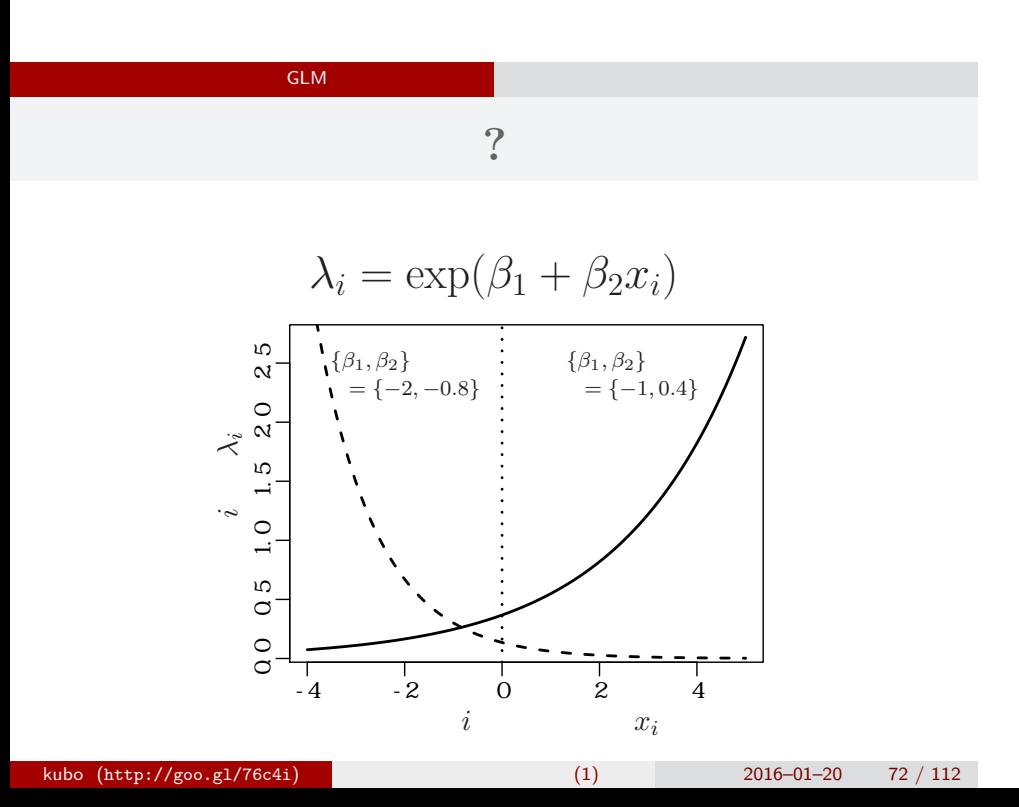
# $GLM$

*i*  
\n
$$
\lambda_i = \exp(\beta_1 + \beta_2 x_i)
$$
\n
$$
\updownarrow
$$
\n
$$
\log(\lambda_i) = \beta_1 + \beta_2 x_i
$$
\n
$$
\log(\qquad) =
$$

GLM

 $\log$ 

# GLM の<sub>精</sub>神学の研究を指定する 確率分布・線形予測

- *•* 確率分布: ポアソン分布 •  $\beta_1 + \beta_2 x_i$
- *•* リンク関数: 対数リンク関数

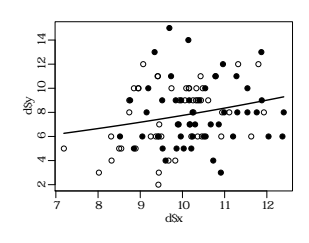

# 8. R  $GLM$ kubo (http://goo.gl/76c4i) (1) 2016–01–20 75 / 112

R GLM

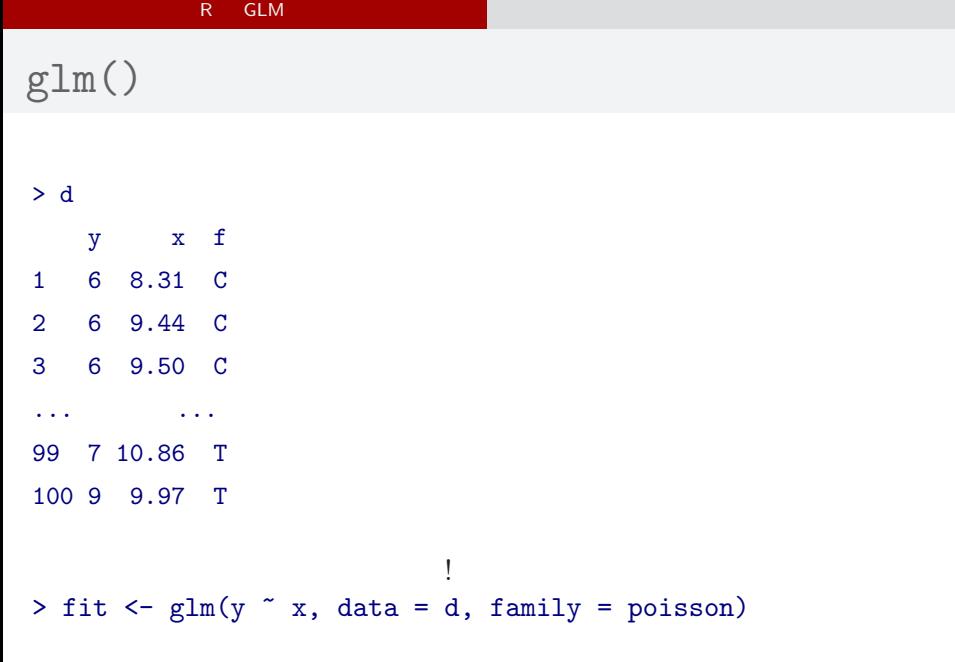

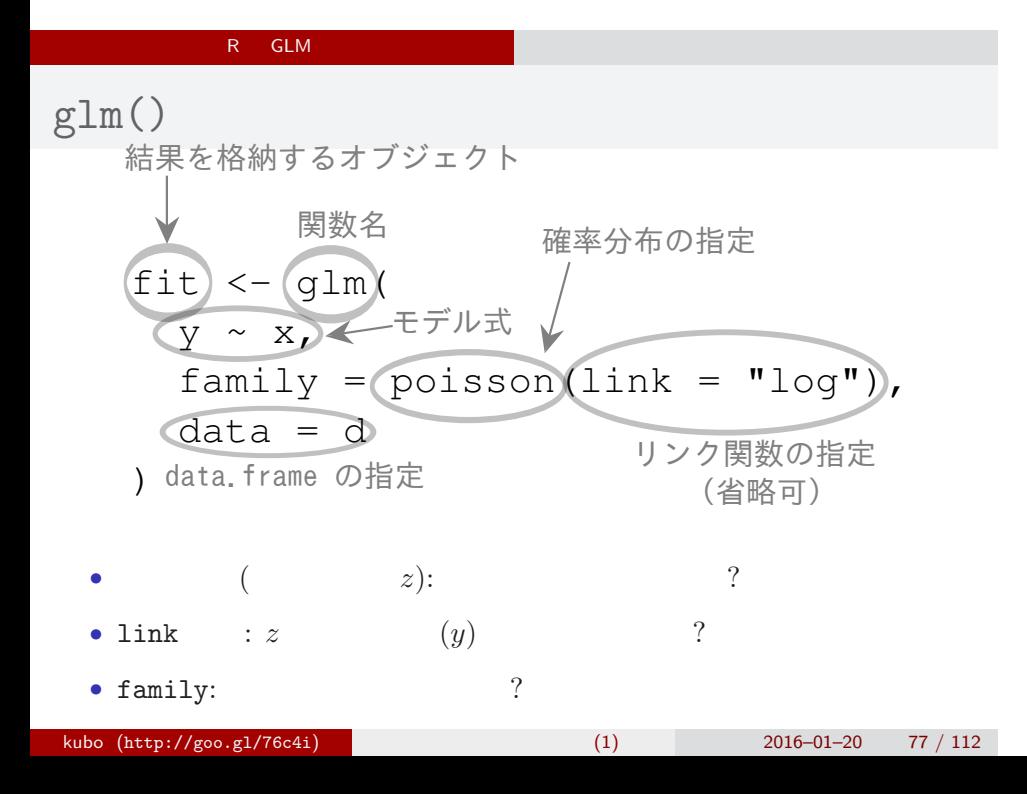

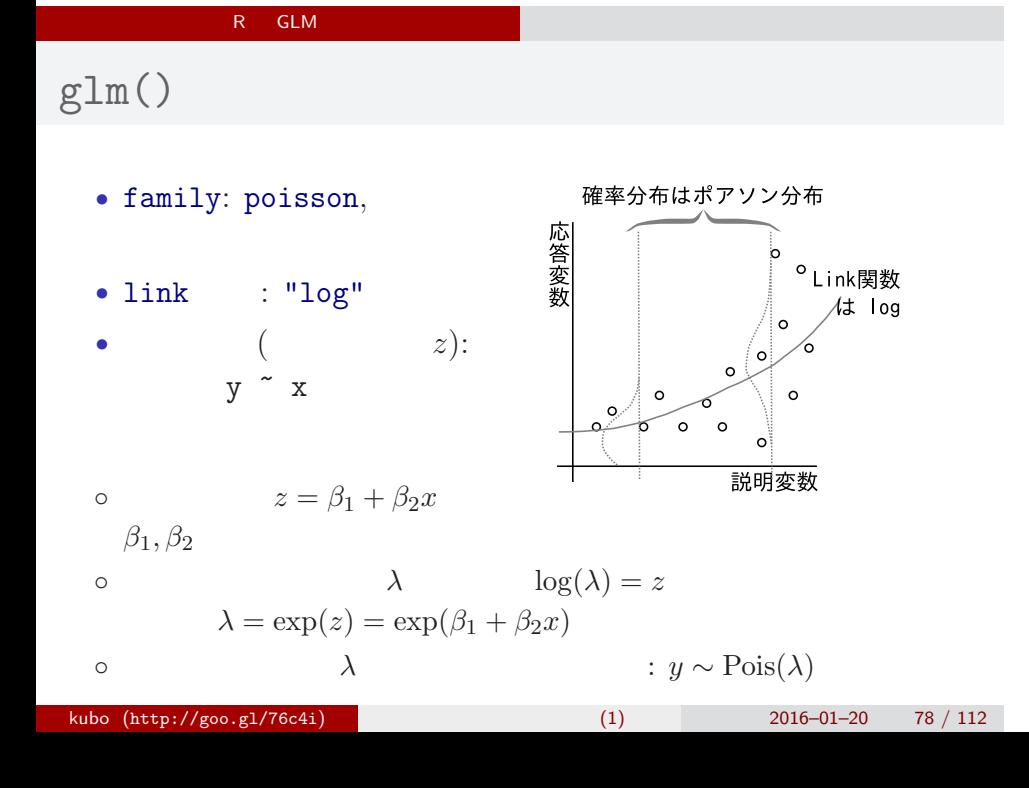

### R GLM

 $glm()$ 

```
> fit \leq glm(y \sim x, data = d, family = poisson)
all: glm(formula = y \times x, family = poisson, data = d)Coefficients:
(Intercept) x
     1.2917 0.0757
Degrees of Freedom: 99 Total (i.e. Null); 98 Residual
Null Deviance:^^I 89.5
Residual Deviance: 85 ^^IAIC: 475
```
# $R = GLM$

 $glm()$ 

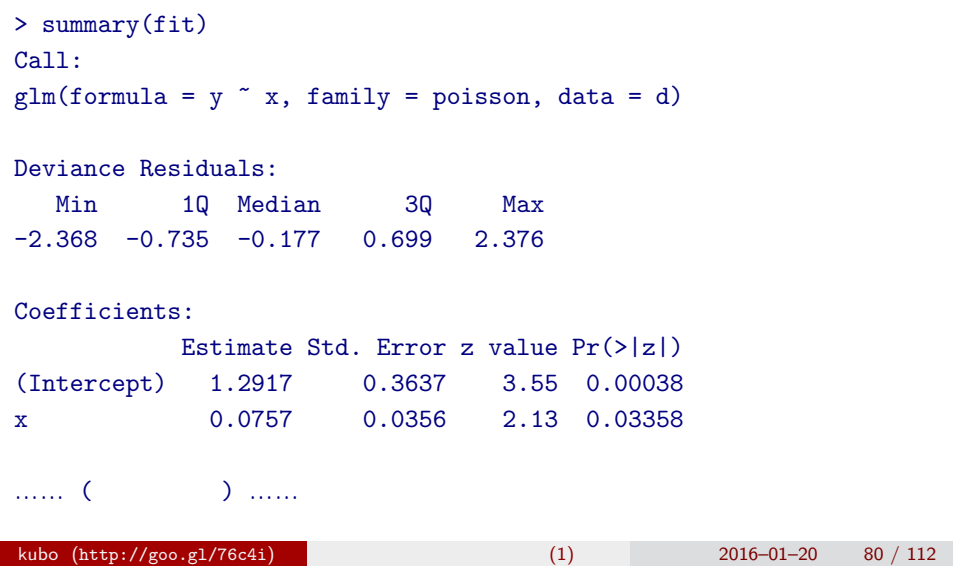

# R GLM

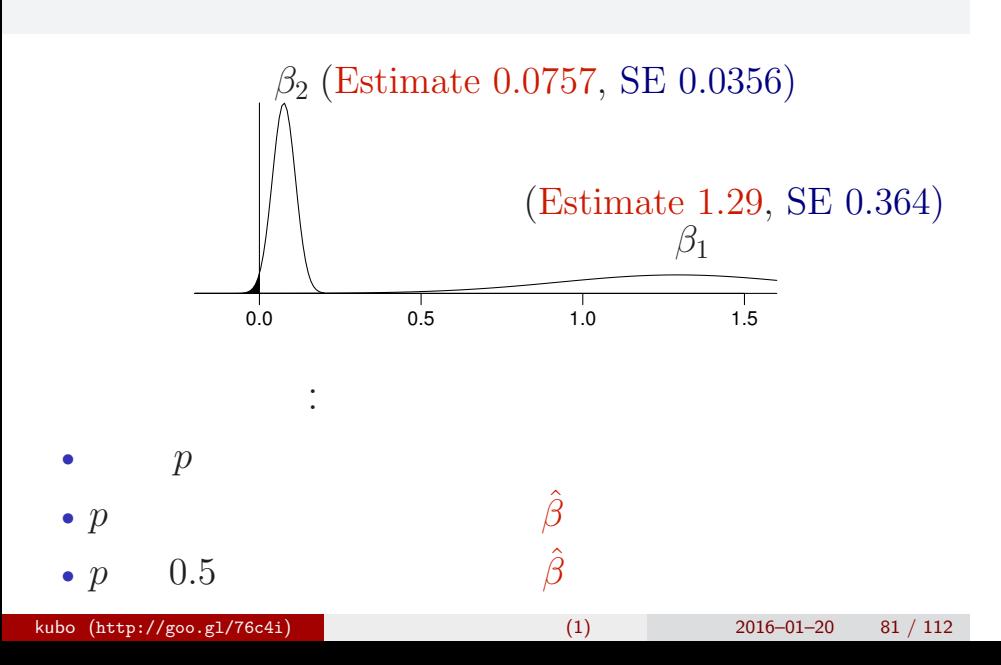

### R GLM

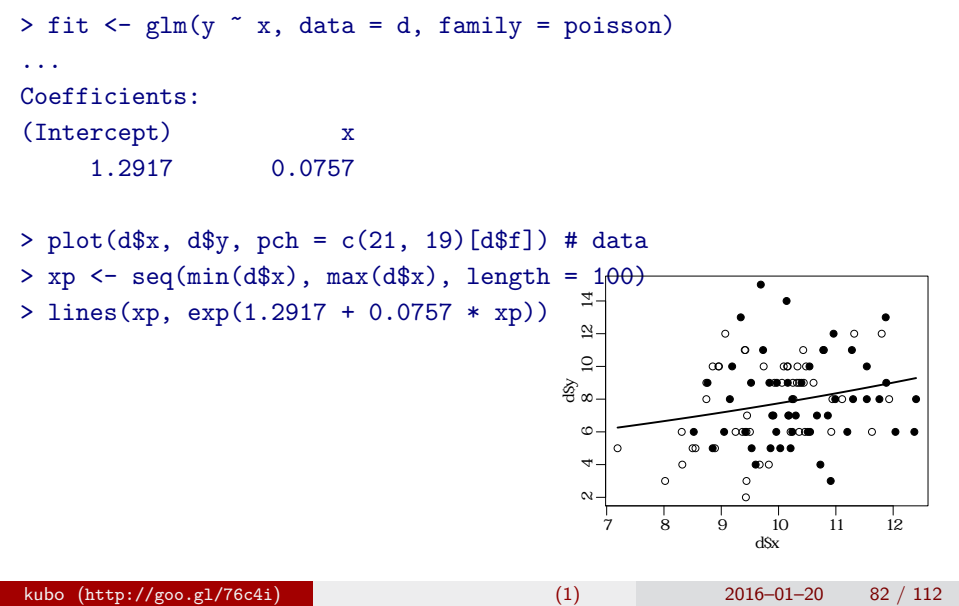

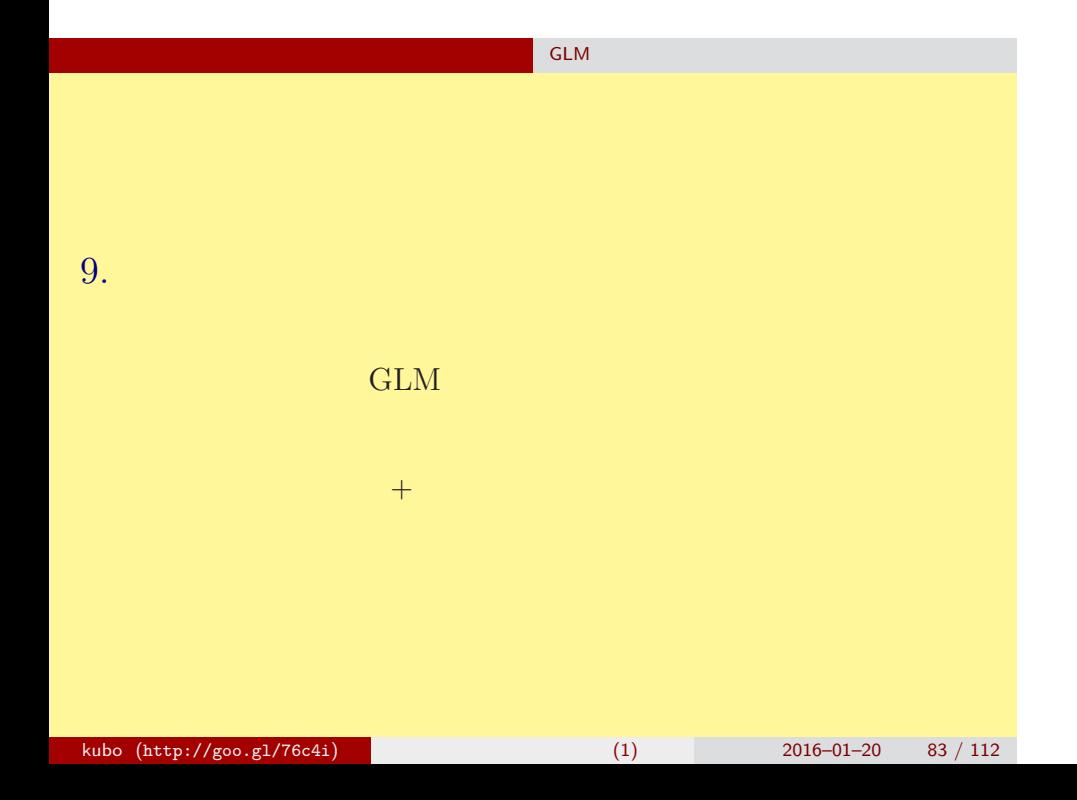

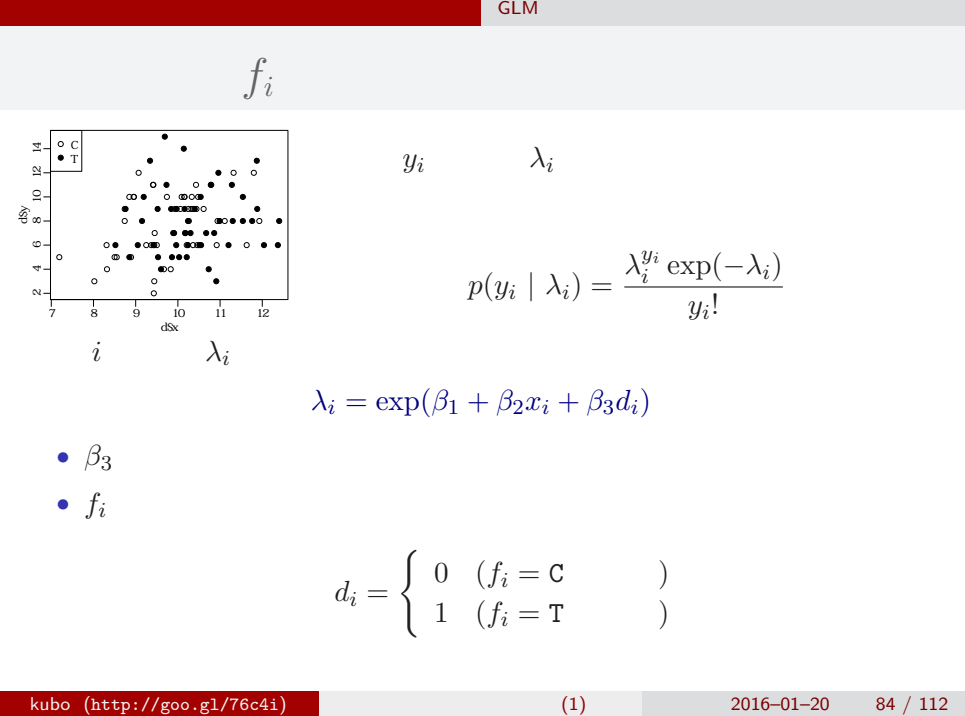

#### いたいかいたい しょうしょうしょう GLM のみにはんだいがく

glm(y  $\sim$  x + f, ...)

```
> summary(glm(y \tilde{x} x + f, data = d, family = poisson))
...( )...
```
# Coefficients:

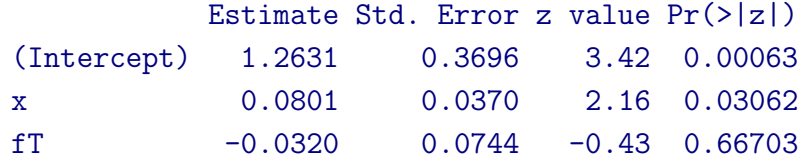

…… (以下,省略) ……

#### $x + f$  $> plot(d*x, dsy, pch = c(21, 19)[d$f]) # data$ > xp <- seq $(min(d$x)$ , max $(d$x)$ , length = 100) > lines(xp, exp(1.2631 + 0.0801 \* xp), col = "blue", lwd = 3) # C > lines(xp, exp(1.2631 + 0.0801 \* xp - 0.032), col = "red", lwd = 3) # T ●  $\overline{1}$  10 12 14 ● ● ●  $\mathbb{R}$  $\circ$ ●  $\circ$ ●  $\Omega$ ● ● ● ● ● ● ● ● ● ●  $\circ$ ⊚⊙⊛ ● නි<br>ස ● ●● ●● ● ● ● ● ● ● ● ● ● ● ●  $\circ$ ● ●  $\bullet$ ● ● ●○ ●  $\circ$ ● ● ● ● ● ●  $\circ \bullet$  $\circ$ 6 ● ●● ● ● ● ●●●●●●●●●●●●●●●●●●●●●●●●●●●●●●●<del>●</del> ● ● ● ● ● ● ● ● ● ● ●  $\circ$ 4  $\bullet\circ$ ●  $\circ$  $\circ$ ●  $\overline{\circ}$  $\scriptstyle\alpha$ 7 8 9 10 11 12 d\$x

いたいかいたい しょうしょうしょう GLM のみにはんだいがく

#### いたいかいたい しょうしょうしょう GLM のみにはんだいがく

$$
f_i = C: \lambda_i = \exp(1.26 + 0.0801x_i)
$$
\n
$$
f_i = T: \lambda_i = \exp(1.26 + 0.0801x_i - 0.032)
$$
\n
$$
= \exp(1.26 + 0.0801x_i) \times \exp(-0.032)
$$
\n
$$
\approx \text{exp}(-0.032)
$$
\n
$$
\approx \text{exp}(-0.032)
$$
\n
$$
\approx \text{exp}(-0.032)
$$
\n
$$
\approx \text{exp}(-0.032)
$$
\n
$$
\approx \text{exp}(-0.032)
$$
\n
$$
\approx \text{exp}(-0.032)
$$
\n
$$
\approx \text{exp}(-0.032)
$$
\n
$$
\approx \text{exp}(-0.032)
$$
\n
$$
\approx \text{exp}(-0.032)
$$
\n
$$
\approx \text{exp}(-0.032)
$$
\n
$$
\approx \text{exp}(-0.032)
$$
\n
$$
\approx \text{exp}(-0.032)
$$
\n
$$
\approx \text{exp}(-0.032)
$$
\n
$$
\approx \text{exp}(-0.032)
$$
\n
$$
\approx \text{exp}(-0.032)
$$
\n
$$
\approx \text{exp}(-0.032)
$$
\n
$$
\approx \text{exp}(-0.032)
$$
\n
$$
\approx \text{exp}(-0.032)
$$

#### いたいかいたい しょうしょうしょう GLM のみにはんだいがく

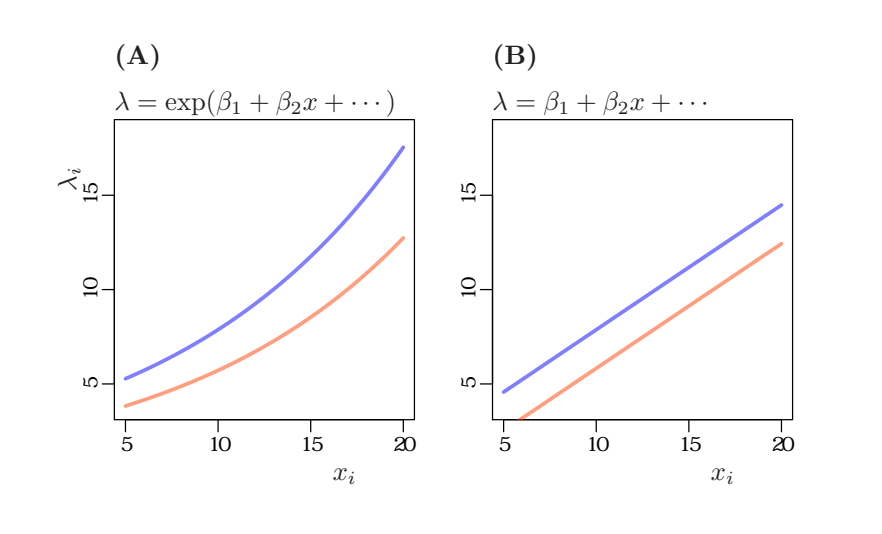

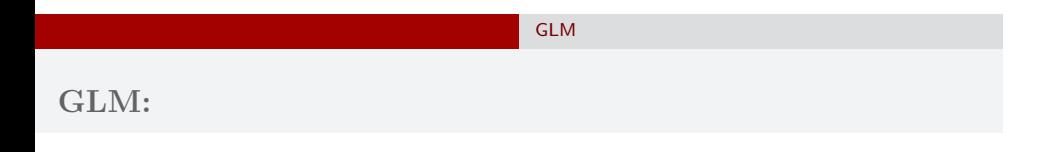

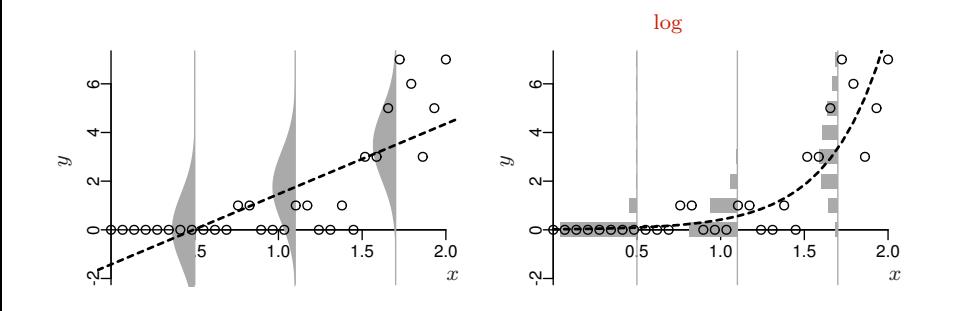

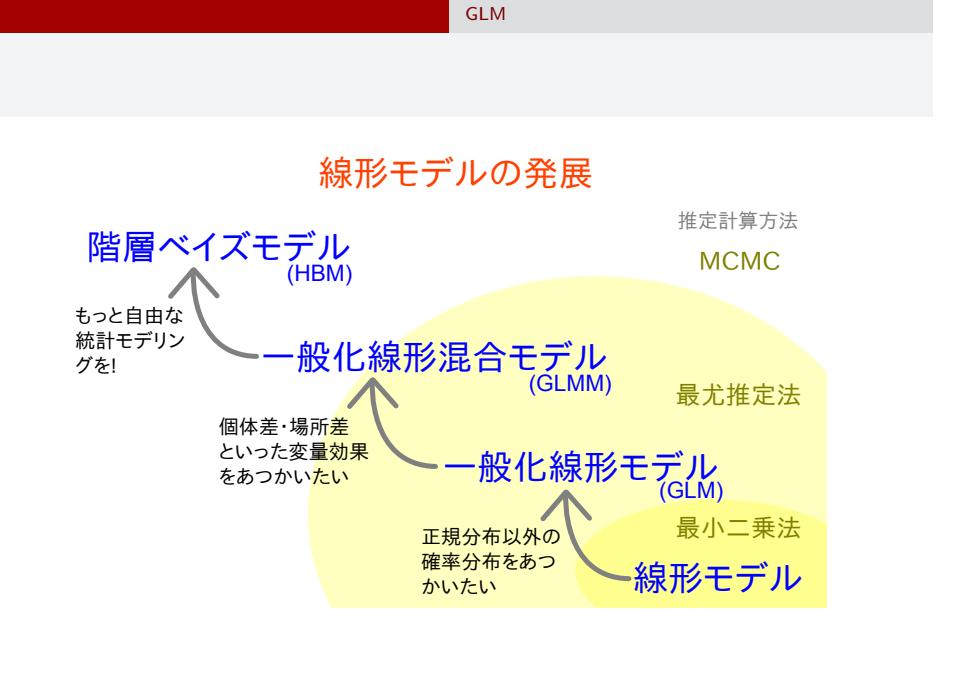

# 10. " $N$   $k$  " kubo (http://goo.gl/76c4i) (1) 2016–01–20 91 / 112

"*N* 個のうち *k* 個が生きてる" タイプのデータ 上限のあるカウントデータ

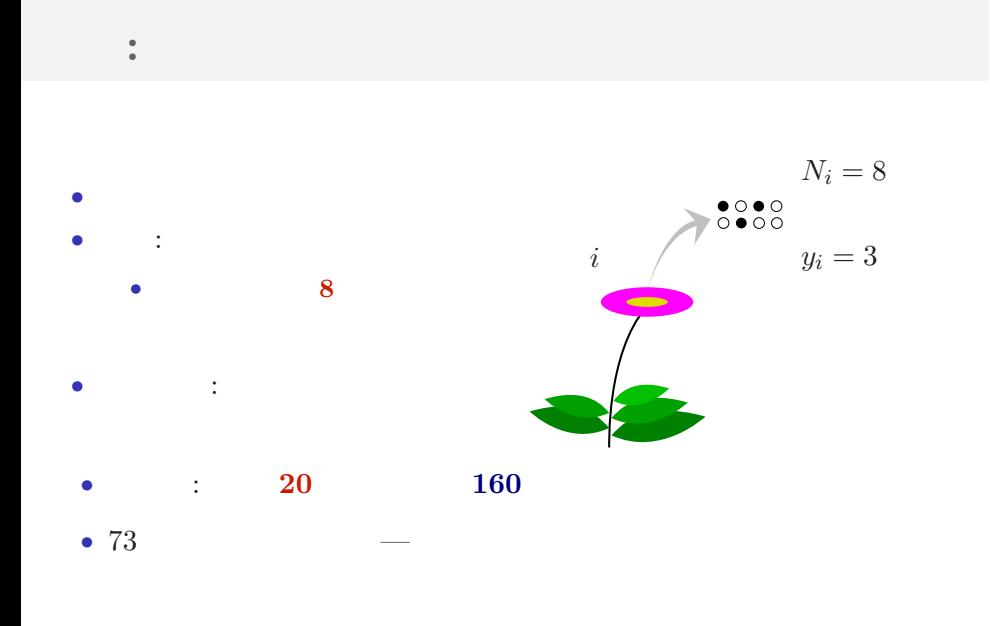

"*N* 個のうち *k* 個が生きてる" タイプのデータ 上限のあるカウントデータ

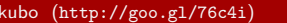

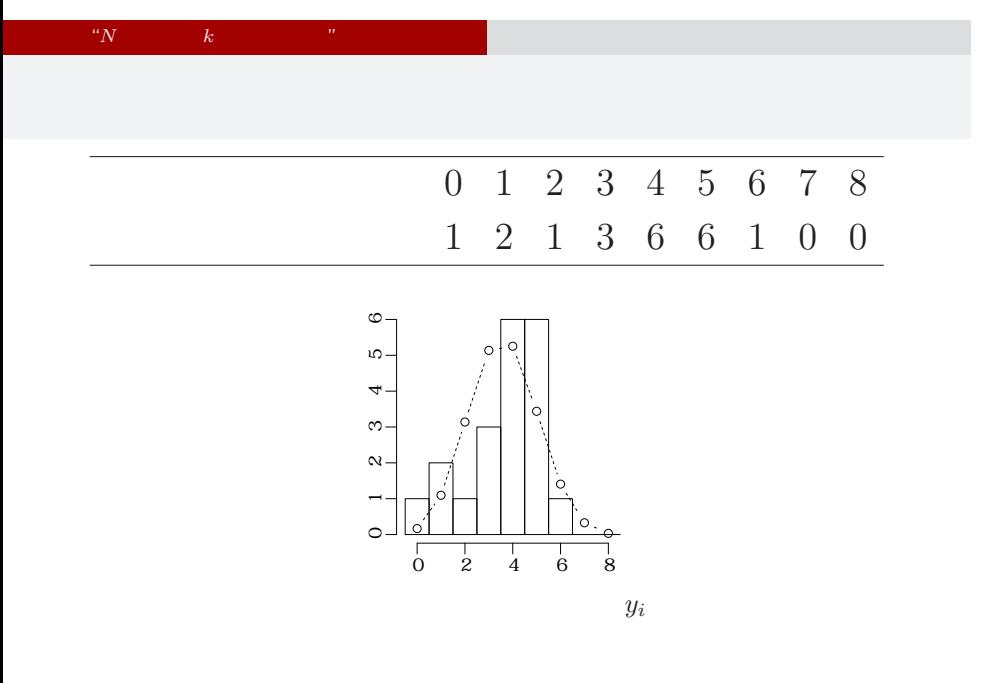

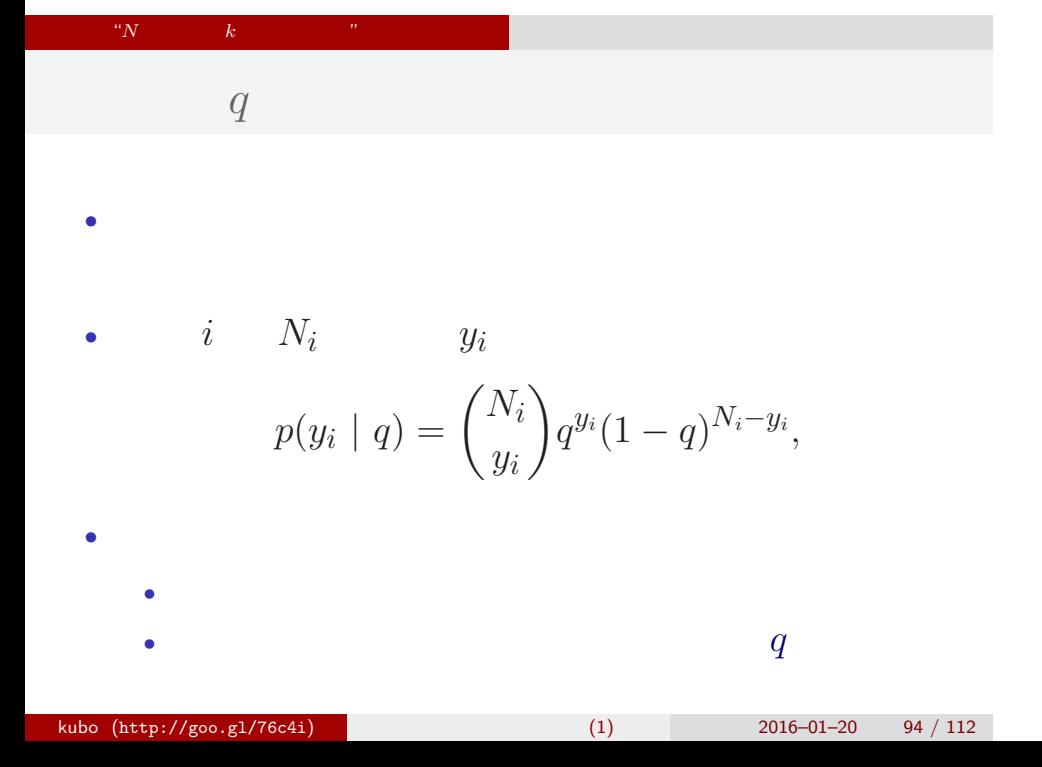

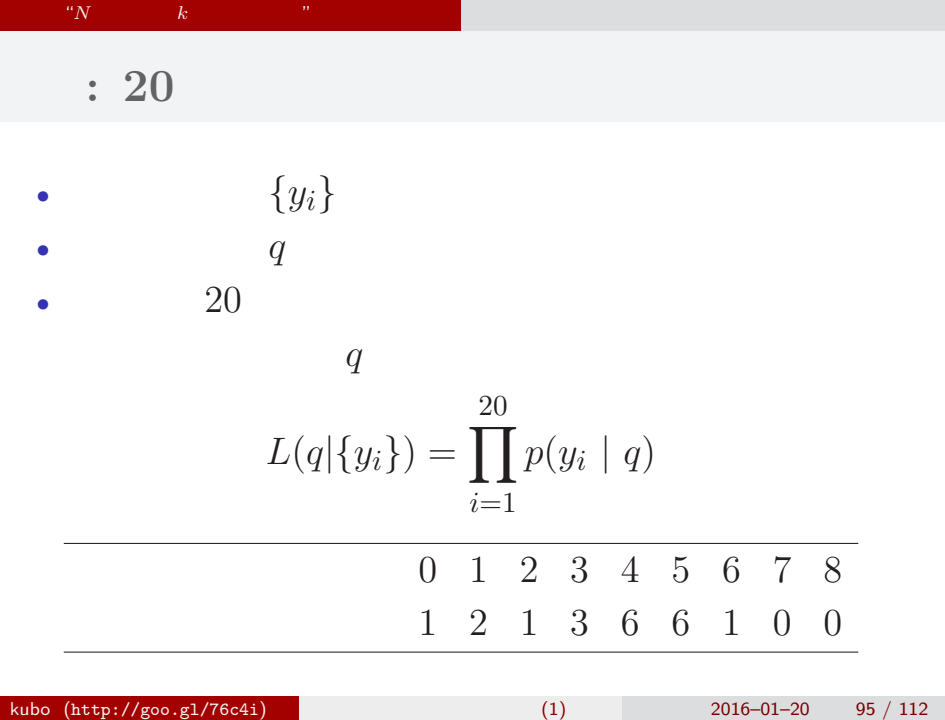

#### "*N* 個のうち *k* 個が生きてる" タイプのデータ 上限のあるカウントデータ

$$
L(q | )
$$
  
\n
$$
\hat{q}
$$
  
\n
$$
\log L(q | ) = \sum_{i=1}^{20} \log {N_i \choose y_i}
$$
  
\n
$$
+ \sum_{i=1}^{20} \{y_i \log(q) + (N_i - y_i) \log(1 - q) \}
$$

kubo (http://goo.gl/76c4i) (1)  $(1)$  2016–01–20 96 / 112

•  $q$ 

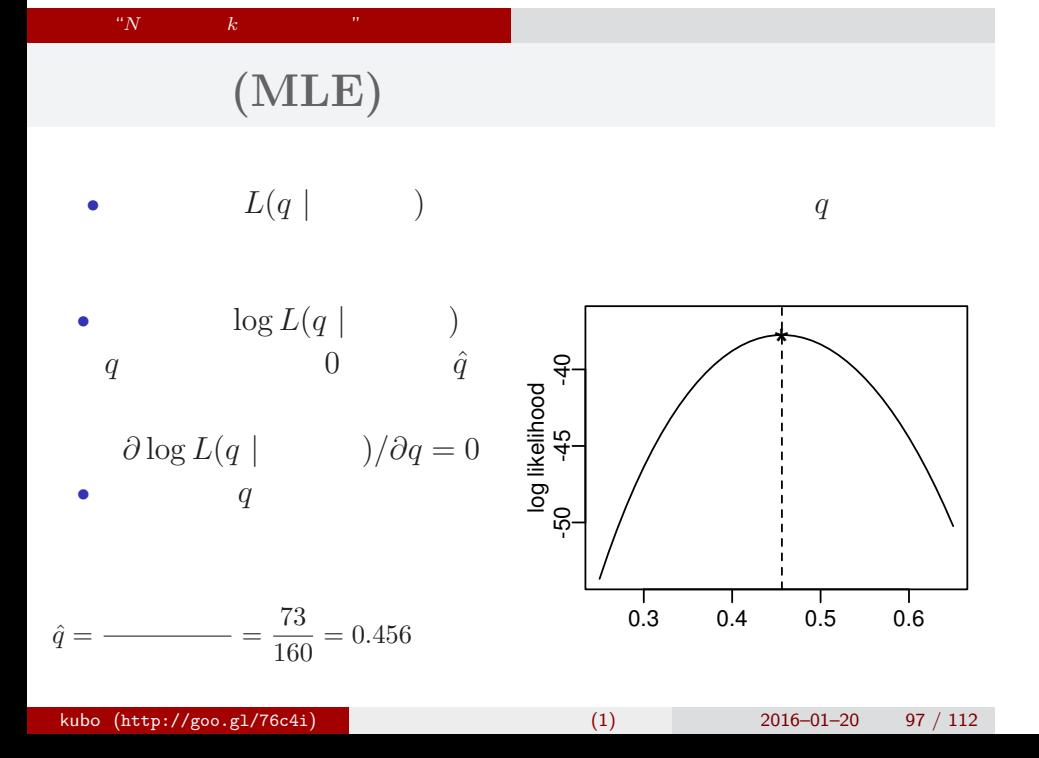

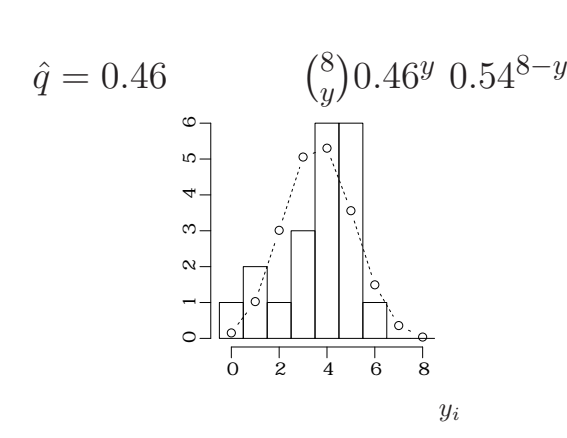

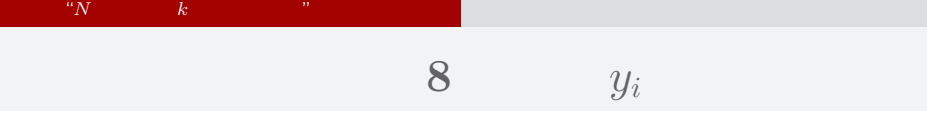

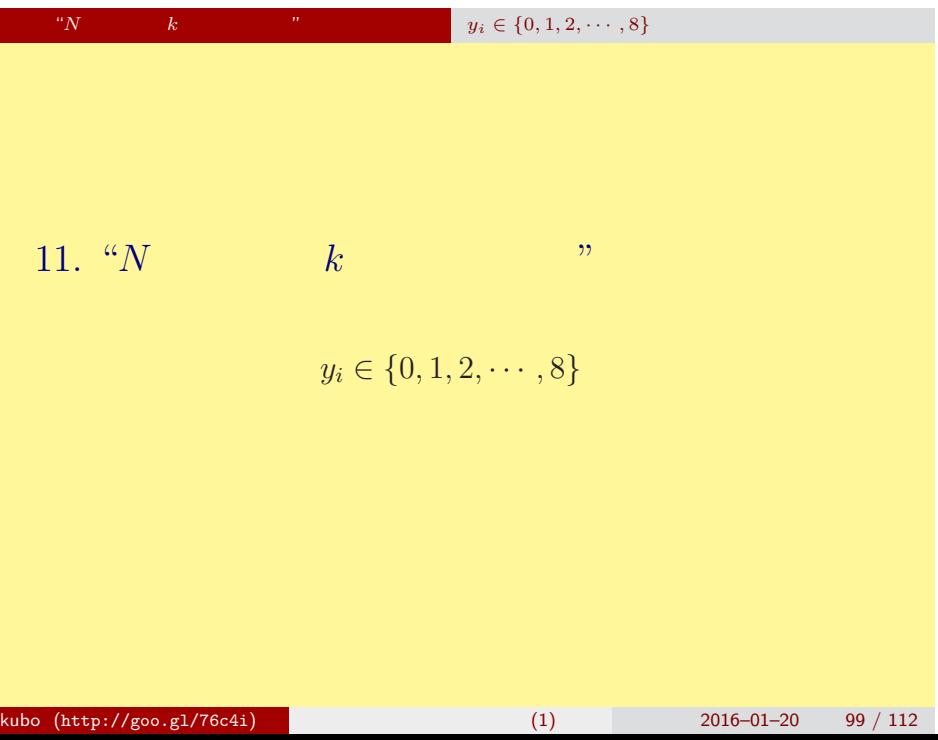

# " $N$   $y_i \in \{0, 1, 2, \cdots, 8\}$ **GLM** のひとつである **logistic** 回帰モデルを指定する

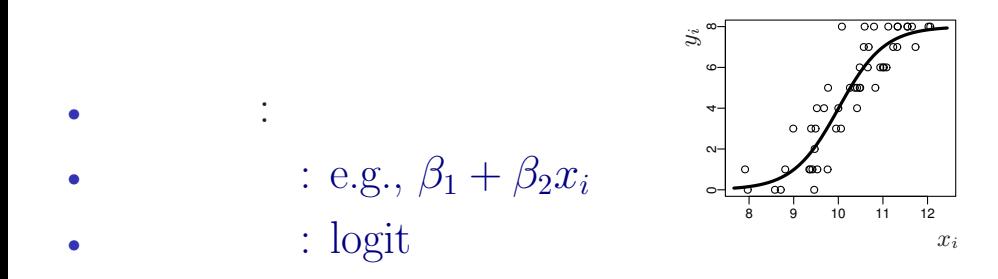

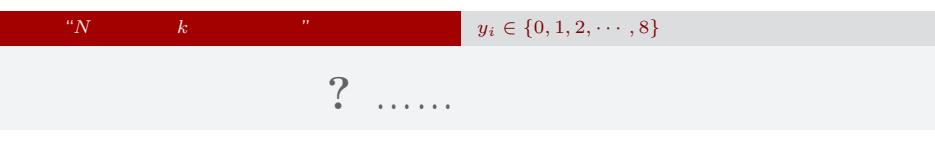

8 *y y* 1 ……

 $\it i$  $f_i$ C: We will consider the constant of  $\mathbb{C}$ : T: 肥料あり  $x_i$  $y_i = 3$  $N_i = 8$ <br> **OOO** (alive)  $(\text{dead})$ 

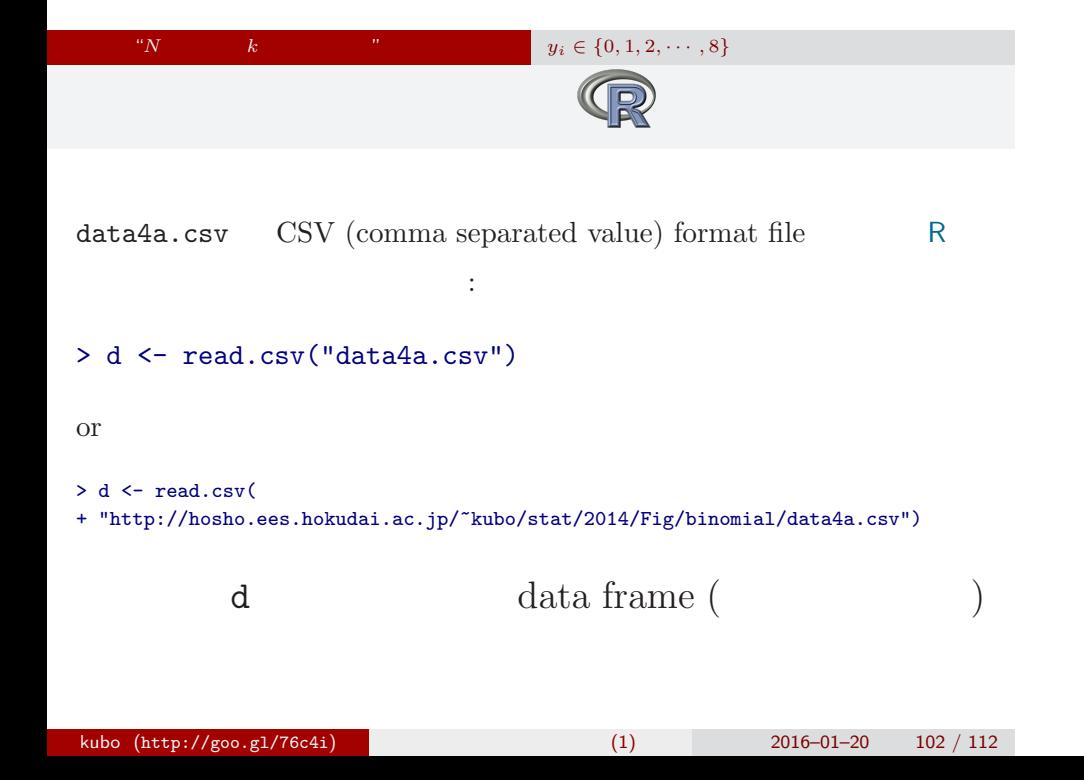

# data frame **d**

" $y_i \in \{0, 1, 2, \cdots, 8\}$ 

> summary(d)

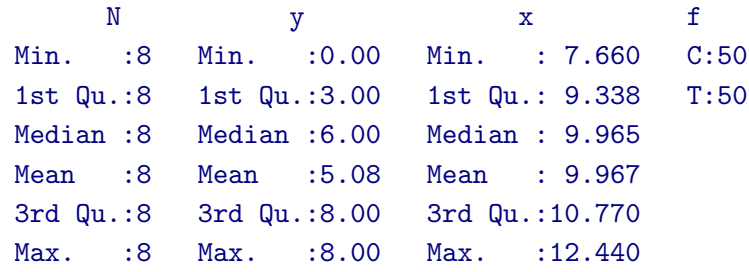

" $N$   $k$   $y_i \in \{0, 1, 2, \cdots, 8\}$ 

 $> plot(dTx, dfy, pch = c(21, 19)[dff])$ > legend("topleft", legend = c("C", "T"), pch = c(21, 19))

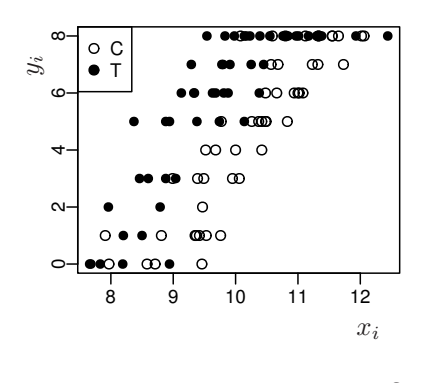

 $\ddot{?}$ 

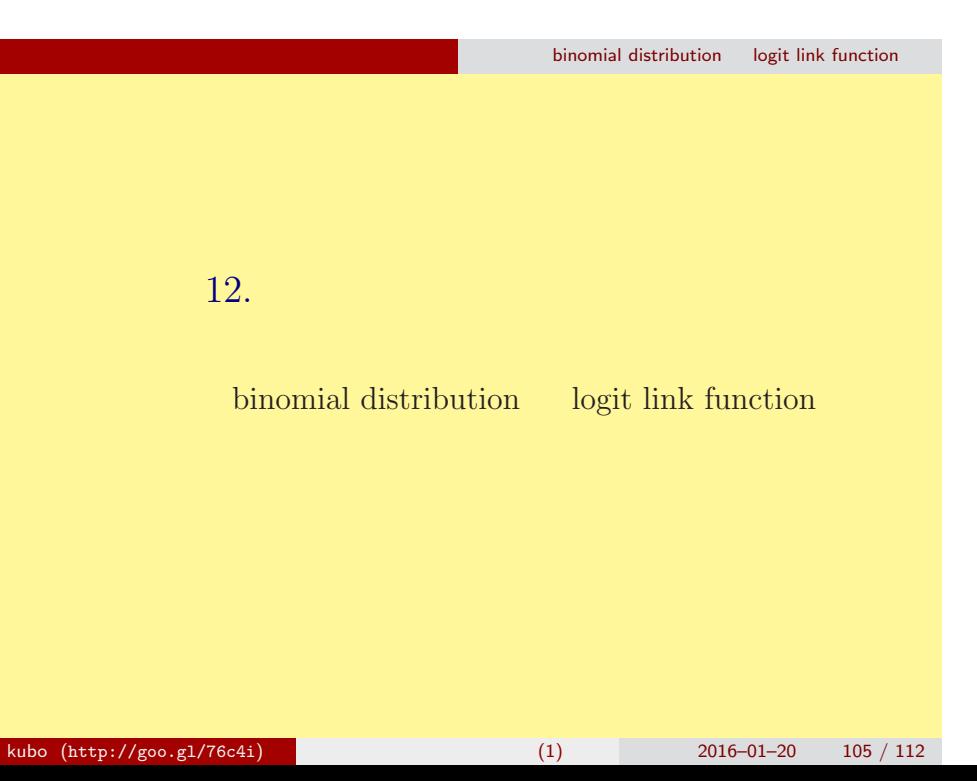

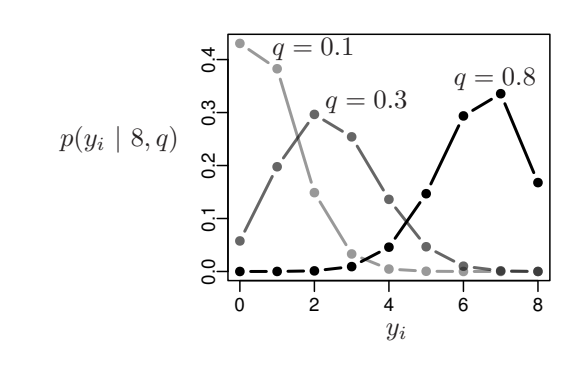

$$
N \choose y
$$

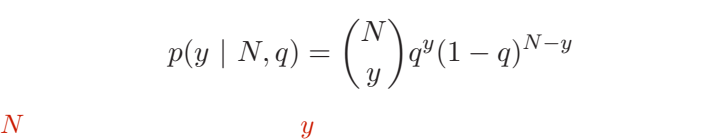

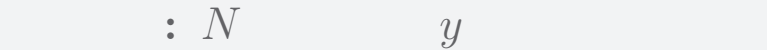

binomial distribution logit link function

binomial distribution logit link function

$$
(z_i: \qquad \text{e.g. } z_i = \beta_1 + \beta_2 x_i)
$$

$$
q_i = \text{logistic}(z_i) = \frac{1}{1 + \exp(-z_i)}
$$

- > logistic <- function(z) 1 /  $(1 + \exp(-z))$  #  $> z \le$  seq(-6, 6, 0.1)
- > plot(z, logistic(z), type = "l")

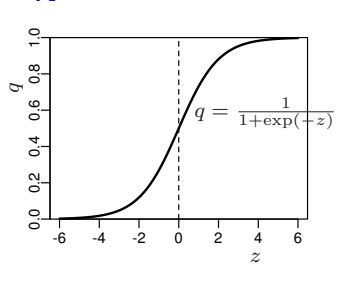

# binomial distribution logit link function パラメーターが変化すると……

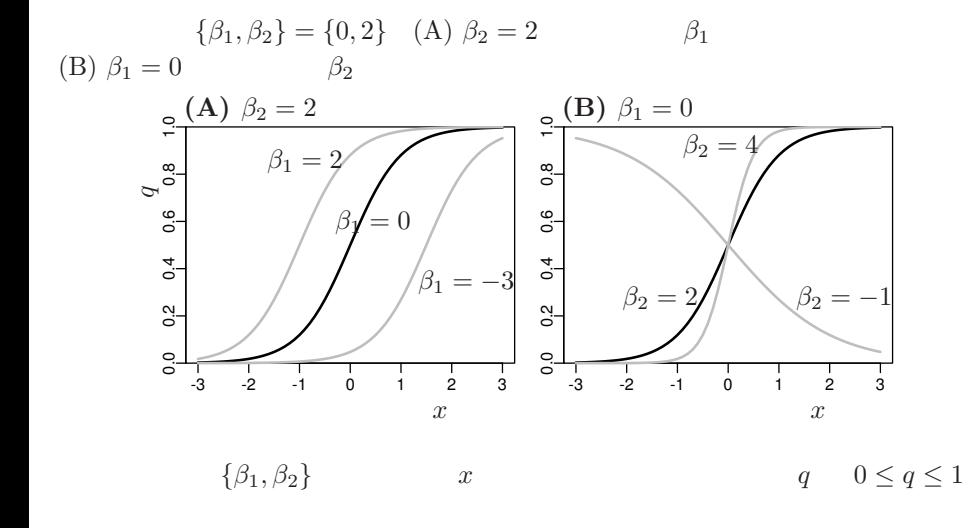
## binomial distribution logit link function

## **logit link function**

o logistic  

$$
q = \frac{1}{1 + \exp(-(\beta_1 + \beta_2 x))} = \text{logistic}(\beta_1 + \beta_2 x)
$$

*◦* logit 変換

$$
logit(q) = log \frac{q}{1-q} = \beta_1 + \beta_2 x
$$

 $\begin{tabular}{llll} \textbf{logistic} & & \textbf{logistic} & & \textbf{logit} \end{tabular}$ logit is the inverse function of logistic function, vice versa

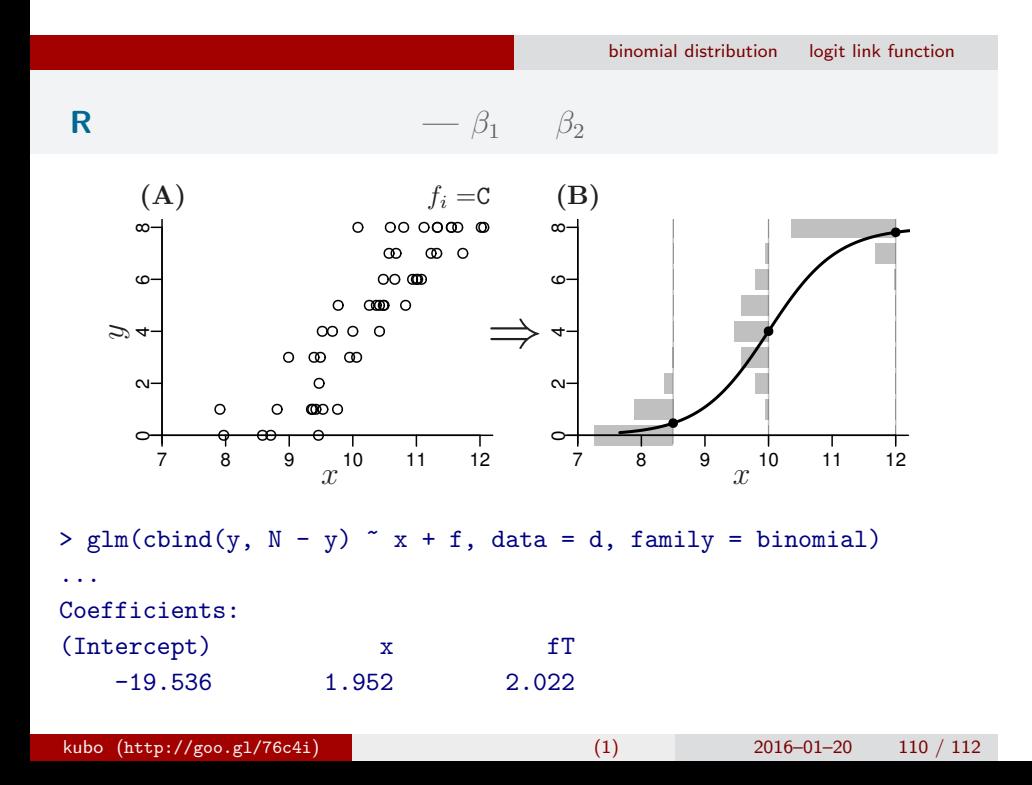

## binomial distribution logit link function 統計モデルの予測**:** 施肥処理によって応答が違う

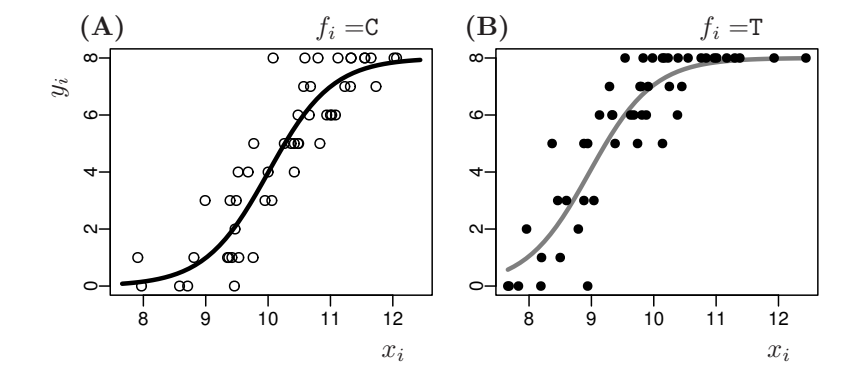

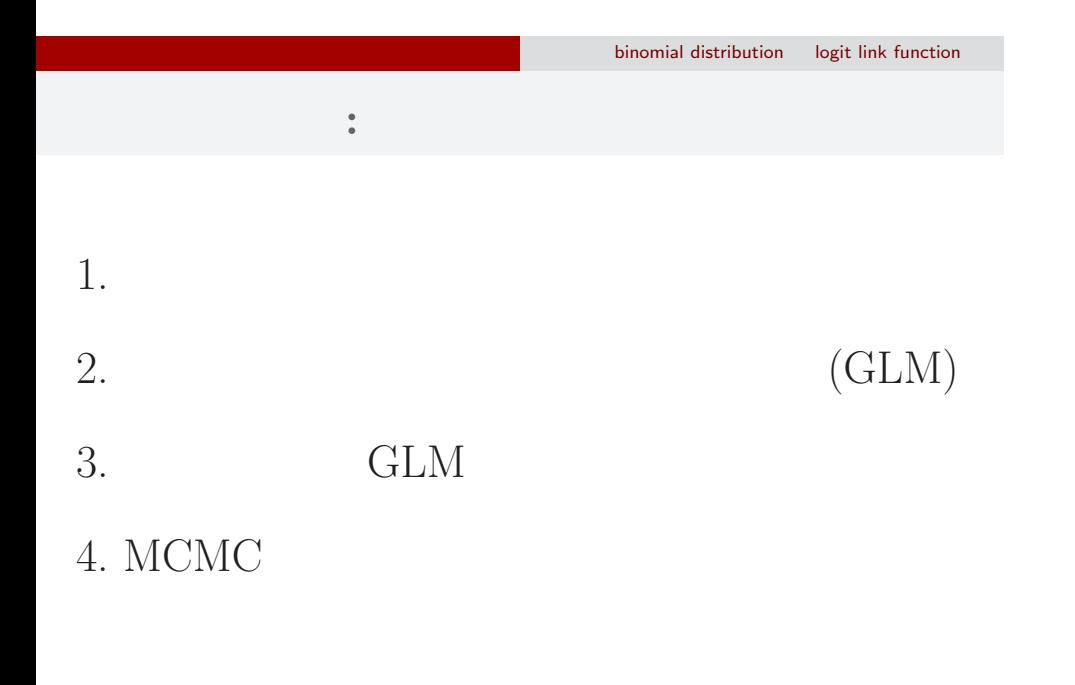